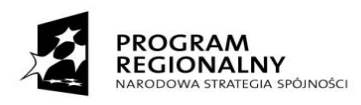

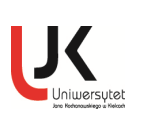

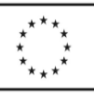

*Projekt współfinansowany przez Unię Europejską z Europejskiego Funduszu Rozwoju Regionalnego w ramach Regionalnego Programu Operacyjnego Województwa Świętokrzyskiego 2007-2013 i budżetu państwa*

UNIWERSYTET Jana Kochanowskiego w Kielcach 25-369 Kielce, ul. Żeromskiego 5 Tel: (0-41) 349 -72-77 Nr sprawy : DP/2310/28/15

# **SPECYFIKACJA ISTOTNYCH WARUNKÓW ZAMÓWIENIA**

# **Przedmiot zamówienia: dostawa mikroskopów- MEDREH.**

Tryb: przetarg nieograniczony powyżej 30 000 euro, a poniżej 207 000 euro

Ogłoszenie o zamówieniu zostało:

1)przekazane i opublikowane w Biuletynie Zamówień Publicznych w dniu 25.03.2015r. pod numerem 41893- 2015

2)zamieszczone :

- na stronie internetowej Zamawiającego www.ujk.edu.pl 25.03.2015r.

- na tablicy ogłoszeń w siedzibie Zamawiającego 25.03.2015r.

# Rozdział I. **NAZWA ORAZ ADRES ZAMAWIAJĄCEGO**

Zamawiającym jest: UNIWERSYTET Jana Kochanowskiego w Kielcach 25-369 Kielce, ul. Żeromskiego 5, tel. (0-41) 349 72 77

# Rozdział II. **TRYB UDZIELENIA ZAMÓWIENIA**

Postępowanie o udzielenie zamówienia publicznego prowadzone w trybie przetargu nieograniczonego zgodnie z art. 10 ust. 1 i art. 39 ustawy z dnia 29 stycznia 2004 r. Prawo zamówień publicznych (tj. Dz. U. z 2013 r. poz. 907 ze zm.) zwaną w dalszej części specyfikacji ustawą.

# Rozdział III. **OPIS PRZEDMIOTU ZAMÓWIENIA**

## **Przedmiotem zamówienia jest dostawa mikroskopów – MEDREH, z podziałem na części:** Część I-Dostawa mikroskopu z kamerą, oprogramowaniem, zestawem komputerowym, dodatkowymi monitorami– 1 zestaw Oznaczenie przedmiotu zamówienia wg kodów (CPV): 38510000-3 mikroskopy 38651600-9 kamery cyfrowe 30213000-5 komputery osobiste 30231300-0 monitory ekranowe 30237280-5 akcesoria zasilające 48000000-8 pakiety oprogramowania

Część II- Dostawa mikroskopu z kamerą, oprogramowaniem, mikroskopem pomocniczym, zestawem komputerowym– 1 zestaw Oznaczenie przedmiotu zamówienia wg kodów (CPV): 38510000-3 mikroskopy 38651600-9 kamery cyfrowe 30213000-5 komputery osobiste 30231300-0 monitory ekranowe 30237280-5 akcesoria zasilające 48000000-8 pakiety oprogramowania

Dostawa obejmuje również transport, wniesienie, montaż instalację, konfigurację, w tym podłączenie do istniejących mediów wraz z dostawą niezbędnych elementów łączących, przeprowadzenie wymaganych przy tego typie sprzęcie prób i pomiarów, uruchomienie, szkolenie personelu oraz wszystkie inne koszty związane z prawidłowym wykonaniem przedmiotu zamówienia i wymogami stawianymi przez Zamawiającego.

Dostarczony sprzęt wyspecyfikowany asortymentowo i ilościowo w zał. nr 1 do SIWZ musi być fabrycznie nowy i pełnowartościowy oraz nie może nosić znamion jakiegokolwiek uszkodzenia i użytkowania.

Szczegółowy opis parametrów technicznych, wymagania ilościowe i jakościowe Zamawiającego dotyczące sprzętu składającego się na przedmiot zamówienia zawiera załącznik nr 1 do SIWZ.

UWAGA!!!

Podane przez Zamawiającego ewentualne nazwy lub znaki towarowe mają charakter przykładowy, a ich wskazanie ma na celu określenie oczekiwanego standardu.

Ilekroć w treści SIWZ, w tym i w opisie przedmiotu zamówieni, użyte są znaki towarowe, patenty lub pochodzenie, a także normy, Zamawiający dopuszcza rozwiązania równoważne.

Przez produkt równoważny dla wyspecyfikowanego przedmiotu zamówienia rozumie się produkt o parametrach i wymaganiach nie gorszych niż wyszczególnione (wymienione) i określone w opisie przedmiotu zamówienia stanowiącego zał. nr 1 do SIWZ, zgodnie z art. 30 ust. 5 ustawy Pzp. W tym wypadku na Wykonawcy spoczywa obowiązek udowodnienia zachowania cech określonych w załączniku nr 1 do SIWZ. W przeprowadzonym dowodzie należy odnieść się do norm, konstrukcji, parametrów oraz standardów i dokonać porównania, z którego musi wynikać, iż sprzęt oferowany, jako równoważny jest taki jak opisany lub lepszy od sprzętu opisanego przez Zamawiającego*.*

Wymagania Zamawiającego dot. przedmiotu zamówienia:

- dostarczony sprzęt musi być fabrycznie nowy (bez śladów użytkowania), pełnowartościowy, nie może nosić znamion jakiegokolwiek uszkodzenia i użytkowania.
- dostarczony sprzęt nie może być przedmiotem praw osób trzecich,
- przedmiot zamówienia musi posiadać: kartę gwarancyjną, instrukcję obsługi, aprobaty techniczne, certyfikaty, świadectwa dopuszczeni do eksploatacji wymagane przepisami i Polskimi normami, oraz winien być wyposażony we wszystkie niezbędne elementy (przyłącza, kable itp.) niezbędne do pracy u Zmawiającego do celu dla, którego przedmiot zamówienia jest zakupywany.

Odpowiedzialność za dostarczony sprzęt spoczywa wyłącznie na Wykonawcy do dnia jego ostatecznego odbioru potwierdzonego podpisanym obustronnie (Wykonawca, Zamawiający) bezusterkowym protokołem odbioru stanowiącym załącznik do umowy tj. Zamawiający nie odpowiada za sprzęt dostarczony przez przewoźnika/kuriera, mimo podpisania dowodu/dokumentu dostawy.

Wymagania ogólne dot. gwarancji i serwisu:

- Zamawiający na cały przedmiot zamówienia wymaga udzielenia minimum 24 miesięcznej gwarancji oraz 24 miesięcznej rękojmi;
- wymagany bezpłatny serwis w okresie gwarancji i rękojmi, liczony od daty podpisania bezusterkowego protokołu odbioru, o którym mowa we wzorze umowy;
- w ramach udzielonej gwarancji Wykonawca zapewnia serwis techniczny i nie może odmówić wymiany niesprawnej części na nową, w przypadku, gdy jej naprawa nie gwarantuje prawidłowej pracy sprzętu;
- w przypadku max. 3 napraw gwarancyjnych tego samego modułu/podzespołu, Wykonawca będzie zobowiązany dokonać jego wymiany na nowy, w pełni sprawny;
- bezpłatny przegląd serwisowy w okresie gwarancji (dwa razy w roku, w ustalonych przez strony terminach), z wymianą elementów eksploatacyjnych wymaganych przez producenta sprzętu (materiały wliczone w koszt zakupu całego sprzętu);
- na 1 miesiąc przed upływem terminu gwarancji, Wykonawca zapewnia pełny, bezpłatny przegląd okresowy całego dostarczonego sprzętu;
- czas reakcji serwisu (fizyczne stawienie się serwisanta w miejscu zainstalowania sprzętu i podjęcie czynności zmierzających do naprawy sprzętu) max. w ciągu 72 godzin (pełne godziny) licząc od momentu zgłoszenia awarii;
- koszty dojazdu serwisu do i z miejsca użytkowania sprzętu lub przewóz uszkodzonego przedmiotu zamówienia do i po naprawie nie obciążają Zamawiającego w okresie gwarancyjnym. Transport uszkodzonego sprzętu, zapewnia Wykonawca.

Pozostałe warunki dot. gwarancji, rękojmi i serwisu zostały opisane we wzorze umowy stanowiącym załącznik nr 5 do SIWZ.

Gwarancja oraz rękojmia zaoferowana przez Wykonawcę, którego oferta zostanie uznana za najkorzystniejszą, staje się postanowieniem umowy i będzie liczona od daty podpisania obustronnie bezusterkowego protokołu odbioru końcowego.

# Rozdział IV. **OFERTY CZĘSCIOWE**

Ofertą częściową będzie oferta złożona na jedną lub wszystkie części zamówienia oznaczone cyfrą rzymską w pkt. III SIWZ.

# Rozdział VI. **TERMIN REAZLIZACJI ZAMÓWIENIA**

Wykonawca zobowiązany jest zrealizować wszystkie czynności objęte SIWZ oraz umową, w terminie do 29.05.2015r.

Realizacja/wymagania dot. dostawy:

- wykonawca zobowiązany będzie do dostawy, zgodnie z zestawieniem rzeczowo-ilościowym i jakościowym, wniesienia w miejsca wskazane przez uprawnionych w umowie przedstawicieli Zamawiającego, montażu- instalacji, konfiguracji, w tym podłączenia do istniejących mediów wraz z dostawą niezbędnych elementów łączących, przeprowadzenia wymaganych przy tego typie sprzęcie prób i pomiarów, uruchomienia, przeszkolenia personelu. Wraz ze sprzętem Wykonawca zobowiązany będzie do dostarczenia materiałów niezbędnych do uruchomienia, konfiguracji i przeszkolenia na dostarczonym sprzęcie min 3 osób;
- dostawa odbywać się będzie transportem własnym i na koszt własny Wykonawcy;
- montaż sprzętu odbywać się będzie w nowo wybudowanym obiekcie.

# Rozdział VII. **WARUNKI UDZIAŁU W POSTĘPOWANIU ORAZ OPIS SPOSOBU DOKONYWANIA OCENY SPEŁNIANIA TYCH WARUNKÓW**

1. Zgodnie z zapisem art. 22 ust. 1 ustawy Pzp o udzielenie zamówienia mogą ubiegać się Wykonawcy, którzy spełniają warunki dotyczące:

- 1) posiadania uprawnień do wykonywania działalności lub czynności, jeżeli przepisy prawa nakładają obowiązek posiadania takich uprawnień. Zmawiający nie wyznacza w tym zakresie szczegółowego warunku.
- 2) posiadania wiedzy i doświadczenia tzn. wykonali, a w przypadku świadczeń okresowych lub ciągłych wykonują, w okresie ostatnich trzech lat przed upływem terminu składania ofert, a jeżeli okres prowadzenia działalności jest krótszy w tym okresie, minimum dwie dostawy o charakterze odpowiadającym przedmiotowi zamówienia, o wartości nie mniejszej niż: dla części I- 70 000,00 zł brutto każda, dla części II- 40 000,00 zł brutto każda.
- 3) dysponowania odpowiednim potencjałem technicznym oraz osobami zdolnymi do wykonania zamówienia. Zamawiający nie wyznacza w tym zakresie szczegółowego warunku.
- 4) sytuacji ekonomicznej i finansowej. Zamawiający nie wyznacza w tym zakresie szczegółowego warunku.

2. O udzielenie zamówienia mogą ubiegać się Wykonawcy, którzy nie podlegają wykluczeniu z postępowania o udzielenie zamówienia publicznego na podstawie art. 24 ust. 1 i 24 ust. 2 pkt.5 ustawy Prawo zamówień publicznych.

# **Opis sposobu dokonywania oceny spełniania warunków:**

W celu potwierdzenia spełniania w/w warunków Wykonawca zobowiązany jest złożyć stosowne oświadczenia i dokumenty wymienione w rozdziale VIII Specyfikacji Istotnych Warunków Zamówienia. Z treści załączonych oświadczeń i dokumentów winno wynikać jednoznacznie, że Wykonawca spełnił warunki określone w rozdziale VII SIWZ. Ocena spełniania warunków dokonana zostanie zgodnie z formułą "spełnia/ nie spełnia", w oparciu o informacje zawarte w oświadczeniach i dokumentach załączonych do oferty.

# Rozdział VIII. **WYKAZ OŚWIADCZEŃ I DOKUMENTÓW, JAKIE MAJĄ DOSTARCZYĆ WYKONAWCY W CELU POTWIERDZENIA SPEŁNIANIA WARUNKÓW UDZIAŁU W POSTĘPOWANIU**

Do oferty muszą być dołączone niżej wymienione dokumenty.

**1.** W celu wykazania spełniania przez Wykonawcę warunków, o których mowa w art. 22 ust. 1 ustawy Pzp do oferty należy dołączyć:

1) Oświadczenie zgodne z treścią art. 22 ust. 1 ustawy Prawo zamówień publicznych.

2) Wykaz wykonanych, a w przypadku świadczeń okresowych lub ciągłych również wykonywanych, głównych dostaw , w okresie ostatnich trzech lat przed upływem terminu składania ofert, a jeżeli okres prowadzenia działalności jest krótszy– w tym okresie, wraz z podaniem ich wartości, przedmiotu, dat wykonania i podmiotów, na rzecz których dostawy zostały wykonane oraz załączeniem dowodów, czy zostały wykonane lub są wykonywane należycie.

**2.** W celu wykazania braku podstaw do wykluczenia z postępowania o udzielenie zamówienia Wykonawcy w okolicznościach, o których mowa w art. 24 ust. 1 i art. 24 ust.2 pkt.5 ustawy Pzp

do oferty należy dołączyć:

1) Oświadczenie o braku podstaw do wykluczenia.

2) Aktualny odpis z właściwego rejestru lub centralnej ewidencji i informacji o działalności gospodarczej, jeżeli odrębne przepisy wymagają wpisu do rejestru lub ewidencji, w celu wykazania braku podstaw do wykluczenia w oparciu o art. 24 ust. 1 pkt. 2 ustawy, *wystawionego nie wcześniej niż 6 miesięcy przed upływem terminu składania ofert*.

# Uwaga!!!

Jeżeli wykonawca ma siedzibę lub miejsce zamieszkania poza terytorium Rzeczypospolitej Polskiej, zamiast dokumentu: o którym mowa w rozdziale VIII pkt.2 ppkt. 2) składa :

dokument lub dokumenty wystawione w kraju, w którym ma siedzibę lub miejsce zamieszkania, potwierdzające odpowiednio, że :

1) nie otwarto jego likwidacji ani nie ogłoszono upadłości, wystawione nie wcześniej niż 6 miesięcy przed terminem na składanie ofert.

Jeżeli w kraju miejsca zamieszkania osoby lub w kraju, w którym wykonawca ma siedzibę lub miejsce zamieszkania nie wydaje się dokumentów o których mowa w pkt. 1 zastępuje się je dokumentem zawierającym oświadczenie, w którym określa się także osoby uprawnione do reprezentacji wykonawcy, złożone przed właściwym organem sądowym, administracyjnym lub organem samorządu zawodowego lub gospodarczego odpowiednio kraju miejsca zamieszkania osoby lub kraju, w którym wykonawca ma siedzibę lub miejsce zamieszkania lub przed notariuszem. Dokument o którym mowa w poprzednim zdaniu powinien być wystawiony nie wcześniej niż 6 miesięcy przed upływem terminu składania ofert.

# Uwaga!!!

Wykonawca może polegać na wiedzy i doświadczeniu, potencjale technicznym, osobach zdolnych do wykonania zamówienia lub zdolnościach finansowych innych podmiotów, niezależnie od charakteru prawnego łączących go z nimi stosunków. Wykonawca w takiej sytuacji zobowiązany jest udowodnić Zamawiającemu, iż będzie realnie dysponował zasobami niezbędnymi do realizacji zamówienia, w szczególności przedstawiając w tym celu pisemne zobowiązanie tych podmiotów do oddania mu do dyspozycji niezbędnych zasobów na okres korzystania z nich przy wykonywaniu zamówienia.

Jeżeli Wykonawca, wykazując spełnianie warunków, o których mowa w art. 22 ust.1 ustawy, polega na zasobach określonych w art. 26 ust.2b ustawy, żąda się dołączenia do oferty:

- 1) zakresu dostępnych wykonawcy zasobów innego podmiotu
- 2) sposobu wykorzystania zasobów innego podmiotu, przez wykonawcę przy wykonywaniu zamówienia
- 3) charakteru stosunku, jaki będzie łączył wykonawcę z innym podmiotem
- 4) zakresu i okresu udziału innego podmiotu przy wykonywaniu zamówienia.

Jeżeli Wykonawca, wykazując spełnianie warunków, o których mowa w art.22 ust.1 ustawy, polega na zasobach innych podmiotów na zasadach określonych w art. 26 ust.2b ustawy, a podmioty te będą brały udział w realizacji części zamówienia, Zamawiający żąda przedstawienia w odniesieniu do tych podmiotów dokumentów wymienionych w niniejszym rozdziale w pkt.2

**3)** Listę podmiotów należących do tej samej grupy kapitałowej lub oświadczenie wykonawcy, że nie należy do grupy kapitałowej.

**3.** Oprócz dokumentów wymienionych powyżej, do oferty należy załączyć:

1) Wykaz prac przeznaczonych do podwykonania (jeżeli dotyczy).

2) Pełnomocnictwo osób podpisujących ofertę, jeżeli z treści dołączonych do oferty dokumentów nie wynika uprawnienie do jej podpisania.

3)Opis oferowanego sprzętu (specyfikacje techniczne) z uwzględnieniem wszystkich wymaganych parametrów. Opis winien również zawierać: nazwę sprzętu, nazwę producenta oferowanego sprzętu oraz model.

Dokumenty sporządzone w języku obcym winny być składane wraz z tłumaczeniem na język polski, poświadczonym przez Wykonawcę.

Dokumenty muszą być przedstawione w postaci oryginałów lub kserokopii poświadczonych za zgodność z oryginałem przez Wykonawcę (czytelny podpis upoważnionego przedstawiciela lub imienna pieczątka z parafą) tj. przez osoby reprezentujące Wykonawcę lub przez pełnomocnika upoważnionego do złożenia oferty w jego imieniu, w takim przypadku do oferty winno być załączone pełnomocnictwo. Sposób reprezentacji Wykonawcy musi być zgodny z właściwym wypisem z rejestru.

# Rozdział IX. **SPOSÓB POROZUMIEWANIA SIĘ ZAMAWIAJĄCEGO Z WYKONAWCAMI ORAZ PRZEKAZYWANIA OŚWIADCZEŃ I DOKUMENTÓW, A TAKŻE OSOBY UPRAWNIONE DO POROZUMIEWANIA SIĘ Z WYKONAWCAMI**

Postępowanie o udzielenie zamówienia publicznego prowadzone jest z zachowaniem formy pisemnej. Wszelkie oświadczenia, wnioski, zawiadomienia, zapytania oraz informacje– zarówno Wykonawcy, jak i Zamawiającego– będą przekazywane pisemnie zgodnie z art. 27 ust.1. w języku polskim, lub faksem (41 349 72 75); lub mailem : kowalczyk.anna@ujk.edu.pl

Ofertę z załącznikami w postaci wymaganych dokumentów i oświadczeń należy złożyć tylko w formie pisemnej zgodnie z art. 82 ust. 2. w języku polskim.

Uprawnioną do bezpośredniego kontaktowania się z Wykonawcami ze strony Zamawiającego jest: Anna Kowalczyk, tel. 48 41 349 73 68 .

# Rozdział X. **WADIUM**

Warunkiem udziału w postępowaniu jest wniesienie przelewem wadium w kwocie :

-dla części I-3000,00 zł (słownie : trzy tysiące złotych, zero groszy),

-dla części II- 2000,00 zł (słownie : dwa tysiące złotych, zero groszy).

Wykonawca*,* który zamierza wnieść wadium w pieniądzu powinien wpłacić ww. kwotę: przed upływem terminu składania ofert na konto Zamawiającego:

UNIWERSYTET Jana Kochanowskiego w Kielcach

Nr 92 1750 1110 0000 0000 2108 1318.

Na dowodzie przelewu należy wpisać

"Wadium– Znak sprawy DP/2310/ 28/15 "

Potwierdzoną za zgodność kopię dowodu wpłaty można dołączyć do oferty.

W przypadku wniesienia wadium w innych formach, dopuszczonych przepisami ustawy Prawo zamówień publicznych art. 45 ust. 6, należy stosowny dokument dołączyć do oferty, który w swej treści musi zawierać przesłanki do zatrzymania wadium określone w art. 46 ust. 4a i 5 ustawy Pzp.

Oferta niezabezpieczona jedną z form wadium zostanie odrzucona zgodnie z art. 24 ust 4 ustawy.

Zwrot wadium nastąpi zgodnie z art. 46 ust. 1, ust. 1a i ust. 2 ustawy Pzp.

Zamawiający żąda ponownego wniesienia wadium przez Wykonawcę, któremu zwrócono wadium na podstawie art. 46 ust. 1 ustawy, jeżeli w wyniku rozstrzygnięcia odwołania jego oferta została wybrana jako najkorzystniejsza. Wykonawca wnosi wadium w terminie określonym przez Zamawiającego.

Wadium wniesione w pieniądzu Zamawiający zwraca wraz z odsetkami wynikającymi z umowy rachunku bankowego, na którym było ono przechowywane, pomniejszone o koszty prowadzenia rachunku bankowego oraz prowizji bankowej za przelew pieniędzy na rachunek bankowy wskazany przez Wykonawcę.

Zamawiający zatrzymuje wadium wraz z odsetkami, jeżeli Wykonawca w odpowiedzi na wezwanie,

o którym, mowa w art. 26 ust. 3 ustawy Pzp, z przyczyn leżących po jego stronie, nie złożył dokumentów lub oświadczeń, o których mowa w art. 25 ust. 1 ustawy Pzp, lub pełnomocnictw, listy podmiotów należących do tej samej grupy kapitałowej, o której mowa w art.24 ust.2 pkt 5, lub informacji o tym, że nie należy do grupy kapitałowej, lub nie wyraził zgody na poprawienie omyłki, o której mowa w art. 87 ust.2 pkt 3, co spowodowało brak możliwości wybrania oferty złożonej przez Wykonawcę jako najkorzystniejszej.

Zamawiający zatrzymuje wadium wraz z odsetkami, jeżeli Wykonawca, którego oferta została wybrana:

-odmówił podpisania umowy w sprawie zamówienia publicznego na warunkach określonych w ofercie;

-zawarcie umowy w sprawie zamówienia publicznego stało się niemożliwe z przyczyn leżących po stronie Wykonawcy.

# Rozdział XI. **TERMIN ZWIĄZANIA OFERTĄ**

Wykonawca będzie związany złożoną ofertą przez 30 dni. Bieg terminu związania ofertą rozpoczyna się wraz z upływem terminu składania ofert.

W przypadku wniesienia odwołania po upływie terminu składania ofert bieg terminu związania ofertą ulega zawieszeniu do czasu ogłoszenia przez Izbę orzeczenia.

Wykonawca samodzielnie lub na wniosek Zamawiającego może przedłużyć termin związania ofertą, z tym, że Zamawiający może tylko raz, co najmniej na 3 dni przed upływem terminu związania ofertą, zwrócić się do Wykonawców o wyrażenie zgody na przedłużenie tego terminu o oznaczony okres, nie dłuższy jednak niż 60 dni.

Odmowa wyrażenia zgody nie powoduje utraty wadium.

Przedłużenie okresu związania ofertą jest dopuszczalne tylko z jednoczesnym przedłużeniem okresu ważności wadium albo, jeżeli nie jest to możliwe, z wniesieniem nowego wadium na przedłużony okres związania ofertą. Jeżeli przedłużenie terminu związania ofertą dokonywane jest po wyborze oferty najkorzystniejszej, obowiązek wniesienia nowego wadium lub jego przedłużenie dotyczy jedynie Wykonawcy, którego oferta została wybrana jako najkorzystniejsza.

# Rozdział XII. **SPOSÓB PRZYGOTOWANIA OFERT**

Oferty należy sporządzić w formie pisemnej w języku polskim. Dokumenty sporządzone w języku obcym winny być składane wraz z tłumaczeniem na język polski, poświadczonym przez Wykonawcę. Wszystkie zadrukowane strony oferty zaleca się kolejno ponumerować. Wymaga się podpisania oferty na każdej zadrukowanej stronie oferty (pieczątka Firmy oraz imienna pieczątka i podpis osoby lub osób upoważnionych do składania oświadczeń woli w imieniu Wykonawcy). Załączniki do oferty stanowią jej integralną część i muszą być również oznaczone i podpisane.

Zamawiający może żądać przedstawienia oryginału lub notarialnie poświadczonej kopii dokumentu wyłącznie wtedy, gdy złożona przez Wykonawcę kopia dokumentu jest nieczytelna, lub budzi wątpliwości, co do jej prawdziwości.

Każdy Wykonawca może złożyć tylko jedną ofertę. Treść oferty musi odpowiadać treści Specyfikacji Istotnych Warunków Zamówienia.

Oferta musi być zapakowana w dwie koperty, na:

- zewnętrznej kopercie należy umieścić napis:

"Oferta na dostawę mikroskopów, nr sprawy DP/2310/28/15" Nie otwierać przed **03.04.2015 r. godz. 11:15** -wewnętrznej kopercie oprócz napisu jw. musi być zawarta pełna nazwa Wykonawcy i jego adres.

# Rozdział XIII. **MIEJSCE ORAZ TERMIN SKŁADANIA I OTWARCIA OFERT**

Miejsce składania ofert: *UNIWERSYTET Jana Kochanowskiego w Kielcach 25-369 Kielce, ul. Żeromskiego 5, pokój nr 5 (sekretariat Kanclerz)* Oferty należy złożyć do dnia **03.04.2015 r.** do godziny **11:00.**  Oferty zostaną otworzone w dniu **03.04.2015r.** o godz. **11:15** w siedzibie Zamawiającego: *UNIWERSYTET Jana Kochanowskiego w Kielcach ul. Żeromskiego 5, Kielce (*Dział Zamówień Publicznych , pokój nr 4). Otwarcie ofert jest jawne. Wykonawcy mogą uczestniczyć w otwarciu ofert.

# Rozdział XIV**. SPOSÓB OBLICZENIA CENY**

1.Cenę oferty należy podać w kwocie netto i brutto wraz z należnym podatkiem VAT.

- Wykonawca w formularzu ofertowym na sprzęt komputerowy zastosuje stawkę podatku VAT 23%.
- 2.Wykonawca zobowiązany jest skalkulować cenę oferty tak, aby obejmowała wszystkie koszty i składniki związane z wykonaniem zamówienia oraz warunki stawiane przez Zamawiającego.
- 3. Cena może być tylko jedna, nie dopuszcza się wariantowości cen.
- 4. Jeżeli w złożonej ofercie, której wybór prowadziłby do powstania obowiązku podatkowego Zamawiającego zgodnie z przepisami o podatku od towarów i usług w zakresie dotyczącym

 wewnątrz wspólnotowego nabycia towarów, Zamawiający w celu oceny takiej oferty doliczy do przedstawionej w niej ceny podatek od towarów i usług, który miałby obowiązek wpłacić zgodnie z obowiązującymi przepisami.

*Zamawiający będzie się ubiegał o dokument upoważniający do obniżonej stawki podatku VAT na podstawie art. 83 ust 1 pkt. 26 ustawy z dn. 11 marca 2004 r. o podatku od towarów i usług (Dz.U. 2004 r. Nr 54 poz. 535 ze zm.) odnośnie sprzętu komputerowego wymienionego w załączniku nr 8 do ww. ustawy.*

# Rozdział XV. **KRYTERIA WYBORU OFERTY**

Celem niniejszego postępowania jest wybór oferty najkorzystniejszej spośród ofert nie odrzuconych, wg poniżej podanego kryterium:

I.KRYTERIUM- cena brutto za przedmiot zamówienia- stanowiące wagę **90%**

II.KRYTERIUM- gwarancja- stanowiące wagę **10%**

 $1\% = 1$ pkt

W celu ustalenia wielkości punktowej, jaką poszczególni Wykonawcy uzyskali z tytułu kryterium cena, Zamawiający dokona porównania ofert według następujących zasad:

1. Kryterium: cena brutto za przedmiot zamówienia:

maksymalną ilość punktów (90) Zamawiający przyzna ofercie z najniższą ceną brutto, pozostałe będą oceniane w proporcii do niej, ti.:

(Cena brutto najniższa : Cena brutto badana) \* 90 pkt= liczba punktów uzyskana przez poszczególne oferty w odniesieniu do kryterium cena.

2. Kryterium : gwarancja

Punkty za kryterium "gwarancja" będą przyznawane następująco:

0 pkt- zaoferowanie gwarancji 24 miesiące do 35 miesięcy

5 pkt- zaoferowanie gwarancji 36 miesięcy do 47 miesięcy

10 pkt. zaoferowanie gwarancji 48 miesięcy i więcej.

Maksymalna liczba punktów do uzyskania w tym kryterium przez wykonawcę wynosi 10.

Za najkorzystniejszą Zamawiający uzna ofertę, która uzyska największą liczbę punktów za kryteria przyjęte w niniejszym postępowaniu w danej części .

# Rozdział XVI. **PODWYKONAWCY**

Na podstawie art. 36b ust. 1 ustawy, Zamawiający żąda wskazania przez Wykonawcę w ofercie części zamówienia, której wykonanie powierzy podwykonawcom.

# Rozdział XVII. **AUKCJA ELEKTRONICZNA**

Zamawiający nie przewiduje aukcji elektronicznej.

### Rozdział XVIII. **INFORMACJE O FORMALNOŚCIACH, JAKIE ZOSTANĄ DOPEŁNIONE PO WYBORZE OFERTY W CELU ZAWARCIA UMOWY W SPRAWIE ZAMÓWIENIA PUBLICZNEGO**

Niezwłocznie po wyborze najkorzystniejszej oferty Zamawiający zawiadomi Wykonawców, którzy złożyli oferty, zgodnie z art. 92 ust. 1 ustawy oraz zamieści informacje, o których mowa w art. 92 ust. 1 pkt 1, na stronie internetowej oraz w miejscu publicznie dostępnym w swojej siedzibie.

W piśmie do Wykonawcy, którego oferta zostanie wybrana, Zamawiający wyznaczy termin i miejsce podpisania umowy.

Zamawiający zawiera umowę w sprawie zamówienia publicznego zgodnie z art. 94 ust. 1 ustawy, w terminie nie krótszym niż 5 dni od dnia przesłania zawiadomienia o wyborze najkorzystniejszej oferty, jeżeli zawiadomienie to zostało przesłane w sposób określony w art.27 ust.2, albo 10 dni -jeżeli zostało przesłane w inny sposób, z zastrzeżeniem art. 94 ust.2 ustawy Pzp.

Jeżeli Wykonawca, którego oferta została wybrana, uchyla się od zawarcia umowy w sprawie zamówienia publicznego, Zamawiający wybiera ofertę najkorzystniejszą spośród pozostałych ofert, bez przeprowadzania ich ponownej oceny, chyba, że zachodzą przesłanki unieważnienia postępowania z art. 93 ust. 1 ustawy.

Zamawiający zastrzega sobie prawo do unieważnienia postępowania w oparciu o art. 93 ust. 1a.ustawy Pzp, jeżeli środki pochodzące z budżetu Unii Europejskiej, które zamawiający zamierzał przeznaczyć na sfinansowanie zamówienia, nie zostały mu przyznane.

W przypadku unieważnienia postępowania z art. 93 ust. 1 ustawy Zamawiający zawiadomi równocześnie wszystkich Wykonawców, zgodnie z art. 93 ust. 3.

Zamawiający nie przewiduje zwrotu kosztów udziału w postępowaniu, z zastrzeżeniem art. 93 ust. 4 uPzp.

# Rozdział XIX. **ZABEZPIECZENIE NALEŻYTEGO WYKONANIA UMOWY**

Zamawiający nie żąda od Wykonawcy wniesienia zabezpieczenia należytego wykonania .

# Rozdział XX. **PROJEKT UMOWY W SPRAWIE NINIEJSZEGO ZAMÓWIENIA PUBLICZNEGO**

1.Wszelkie zobowiązania Wykonawcy dot. realizacji zamówienia określone są w projekcie umowy stanowiącym **załącznik Nr 5** do niniejszej SIWZ.

2.Zamawiający przewiduje zmiany postanowień umowy w przypadku zaistnienia okoliczności, których nie można było przewidzieć w chwili zawarcia umowy, w szczególności zmiana:

- a) terminu (wydłużenie) realizacji umowy wyłącznie w przypadku wystąpienia okoliczności niezawinionych przez Wykonawcę, których mimo dołożenia należytej staranności nie można było przewidzieć, w szczególności będących następstwem działania siły wyższej. Przez siłę wyższą Strony rozumieją nadzwyczajne zdarzenie zewnętrzne, niezależne od woli Stron, którego Strona nie mogła przewidzieć oraz któremu nie mogła zapobiec, a które faktycznie bezpośrednio uniemożliwia lub zasadniczo utrudnia realizację przedmiotu umowy, w szczególności wojnę, przewrót, zamieszki, rebelia, strajk;
- b) w zakresie innego podwykonawcy w trakcie realizacji zamówienia pod warunkiem, że wskazany przez Wykonawcę nowy inny podmiot wykaże spełnianie warunków udziału w zakresie nie mniejszym niż wskazany na etapie postępowania o zamówienie publiczne dotychczasowy inny podmiot,
- c) zmiany materiałów, z których wykonywane będą sprzęty, jeżeli zaistnieje możliwość zamiany na lepsze materiały, zamiana ta nie może spowodować zwiększenia wynagrodzenia Wykonawcy,
- d) zmiana modelu sprzętu, jeżeli w trakcie realizacji umowy, okaże się że zaproponowany model jest już nie dostępny na rynku (został wycofany z produkcji), pod warunkiem, zaproponowania nowego o parametrach nie gorszych niż zaproponowane w ofercie oraz w takiej samej cenie,
- e) parametrów technicznych zamawianego sprzętu jeżeli zaistnieje możliwość zastosowania nowszych i korzystniejszych dla zamawiającego rozwiązań technicznych, niż te istniejące w chwili podpisania umowy,
- **f) w przypadku otrzymania przez Zamawiającego dokumentu upoważniającego do obniżonej stawki podatku VAT na podstawie art. 83 ust 1 pkt. 26 ustawy z dn. 11 marca 2004 r. o podatku od towarów i usług (Dz.U. 2004 r. Nr 54 poz. 535 ze zm.) z MNiSzW, Wykonawca zobowiązany będzie do zastosowania na fakturze, stawki podatku VAT w wysokości 0%.** Zmiana nie wymaga sporządzenia aneksu.
- g) konieczność wprowadzenia zmian będzie następstwem zmian wytycznych dotyczących Programu *Regionalnego Programu Operacyjnego Województwa Świętokrzyskiego* lub wytycznych i zaleceń Instytucji Zarządzającej lub Instytucji Pośredniczącej, w szczególności w zakresie sprawozdawczości. Zmiany wyszczególnione w ppkt a)- e) wymagają wcześniejszej zgody Zamawiającego.

# Rozdział XXI. **UMOWA RAMOWA**

Zamawiający nie zamierza zawierać umowy ramowej.

# Rozdział XXII. **ZAMÓWIENIA UZUPEŁNIAJĄCE**

Zamawiający nie przewiduje udzielenia zamówienia uzupełniającego .

# Rozdział XXIII. **INFORMACJA DOTYCZĄCA WALUT OBCYCH, W JAKICH MOGĄ BYĆ PROWADZONE ROZLICZENIA MIĘDZY ZAMAWIAJĄCYM A WYKONAWCĄ**

Rozliczenia między Zamawiającym a Wykonawcą prowadzone będą w złotych polskich.

## Rozdział XXIV. **POUCZENIE O ŚRODKACH OCHRONY PRAWNEJ PRZYSŁUGUJĄCYCH WYKONAWCY W TOKU POSTĘPOWANIA O UDZIELENIE ZAMÓWIENIA**

Uczestnikom niniejszego postępowania przysługują środki odwoławcze opisane w Dziale VI ustawy Prawo zamówień publicznych z dnia 29 stycznia 2004 roku ( Dz. U. z 2013r. poz. 907 ze zm.).

Załaczniki do SIWZ:

- 1. Opis przedmiotu zamówienia.
- 2. Formularz- Oświadczenie z art. 22 ust. 1 ustawy Pzp;
- 3.Formularz- Lista podmiotów należących do tej samej grupy kapitałowej lub informacja o tym, że Wykonawca nie należy do grupy kapitałowej
- 4. Formularz -Oświadczenie o braku podstaw do wykluczenia z art. 24 ust.1 ustawy pzp .
- 5. Projekt umowy.
- 6. Formularz oferta.
- 7. Formularz- wykaz usług.

# **Opis przedmiotu zamówienia**

**CZĘŚĆ I**

#### **Dostawa mikroskopu z kamerą, oprogramowaniem, zestawem komputerowym, dodatkowymi monitorami – 1 zestaw**

# **MIKROSKOP**

### **Wymagania dla mikroskopu:**

- mikroskop biologiczny o budowie modułowej
- układ oświetleniowy wg. systemu Koehlera z przesłonami polową i aperturową;
- lampa o mocy minimum 100W, minimum 1 lampa zapasowa
- wymagana nasadka okularowa z wyjściem na kamerę, regulacja rozstawu źrenic, zmienny kąt pochylenia tubusa, podział światła 100/0; 50/50, 0/100;
- wymagany ergonomiczny układ ustawiania ostrości, pokrętło śruby makro z regulacją oporu ruchu, położone w jednej osi z pokrętłami sterowania stołem;
- wymagany stolik preparatu z powłoką ceramiczną, wyposażony w regulacje oporu ruchu dla każdej osi stolika niezależnie. Zakres ruchu **minimum** 76 x min 25 mm.
- wymagane okulary o powiększeniu 10x i polu widzenia min. 22 mm;
- wymagana regulacja dioptryjna w obu okularach, wymagane muszle oczne;
- wymagany kondensor dla obiektywów o powiększeniu 2x-100x;
- wymagana miska obiektywowa typu rewolwer sześciogniazdowa ;
- wymagany adapter C-mount o powiększeniu **minimum** 0,63x
- polaryzacja
- moduł z wbudowaną podświetlaną strzałką wskaźnikową, ruchomą w całym polu widzenia okularów/kamery z wbudowanymi: regulatorem położenia strzałki, ze zmieniaczem minimum dwóch kolorów strzałki
- pokrowiec, zestaw do czyszczenia układu optycznego

### **Wymagane obiektywy:**

- Plan Apochromat 4-5X
- Plan Apochromat 10X
- Plan Apochromat 20X
- Plan Apochromat 40X
- Plan Achromat Fluorytowy (semiApo) (suchy) 60-63x

# **Wymagana gwarancja i rękojmia : minimum 24 miesiące KOLOROWA CHŁODZONA MIKROSKOPOWA KAMERA CYFROWA**

Wymagana do mikroskopu kolorowa chłodzona mikroskopowa kamera cyfrowa o następujących parametrach:

- matryca CCD 2/3"
- rozdzielczość min. 5,0 mln efektywnych pixeli
- mocowanie do mikroskopu gwint C
- czas ekspozycji **minimalny** zakres: **minimum** 0,1ms 10 s
- wymagane chłodzenie kamery
- regulowany zakres pola pomiaru ekspozycji
- musi istnieć możliwość wykonywania zdjęć poklatkowych
- musi istnieć możliwość przesyłania obrazu "na żywo" do komputera.
- wymagany format zapisu BMP, TIFF, JPEG,
- musi istnieć możliwość bezpośredniego podłączenia do programów do analizy obrazu i współpracy z oprogramowaniem do analizy obrazu w trybie "na żywo"
- wymagane predefiniowane ustawienia kamery do różnych technik mikroskopowych: jasnego pola, ciemnego pola, fluorescencji, kontrastu fazy, kontrastu Nomarskiego
- wymagane oprogramowanie do sterowania funkcjami kamery z poziomu komputera
- wymagana praca w środowisku Windows min Vista, Win 7 i 8

# **Wymagana gwarancja i rękojmia : minimum 24 miesiące**

# **Oprogramowanie do analizy obrazu**

Wymagania dla oprogramowania do analizy obrazu:

- wyświetlanie obrazu "na żywo" na monitorze komputera,
- sterowanie funkcjami kamery z poziomu oprogramowania,
- współpraca z kilkoma kanałami logicznymi,
- obsługa kilku źródeł dokumentacji,
- korekcja wszystkich parametrów obrazu: kontrastu, jasności, odcieni, nasycenia, balansu kolorów Red Green Blue z możliwością natychmiastowego podglądu nanoszonych zmian w otwartym oknie,
- funkcja pomiarów planimetrycznych: odległości horyzontalnych, wertykalnych lub określanych \ dowolnie pół powierzchni, kątów, zliczanie obiektów, statystyka pomiarów przedstawiona liczbowo w arkuszach kalkulacyjnych lub graficznie na diagramach,
- możliwość nanoszenia przez użytkownika na zdjęcia opisów, strzałek, oznaczeń
- możliwość graficznego i liczbowego wyznaczenia profili intensywności składowych kolorów RGB automatycznie tworzonych wzdłuż linii horyzontalnych na obrazie,
- zmiana obrazów kolorowych na czarno- białe,
- rozkład kolorowych obrazów na pojedyncze kanały RGB,
- musi istnieć możliwość rozbudowy mikroskopu o dodatkowe moduły .

# **Zestaw komputerowy do mikroskopu**

Wymagania dla komputera dołączonego do mikroskopu**:** 

Wymagania podstawowe dla komputera stacjonarnego:

- procesor o częstotliwości pracy zegara taktującego min 3GHz, min 4 rdzeniowy; z pamięcią cache poziomu 3 min 4 MB, wykonany w procesie technologicznym min 0,022 nm,

- płyta główna: obsługa technologii Hyper-Threading.

- liczba gniazd procesorów: 1z wbudowaną karta dźwiękową standard High Definition, 24-bitowa konwersja sygnału cyfrowego na analogowy i analogowego na cyfrowy,

- wbudowana karta sieciowa LAN 10/100/1000 Mbit/s;
- wymagana karta sieci bezprzewodowej z min 1 anteną,
- wymagane złącza PCI: PCI-E 16x: min 2; Złącza PCI-E 1x: min 1;
- wymagane złącza USB: min. 2x USB 2.0, min. 2xUSB 3.0 ; złącze FireWire;
- pamięć ram minimum 8 GB DDR 3, maksymalna wielkość obsługiwanej pamięci: do 32 GB;
- dysk twardy wielkość min.1 TB szybkość min 7200 obrotów/ min,

- karta grafiki z własną wbudowaną pamięcią min 1024 MB, oraz wsparciem dla Microsoft DirectX 10.,

OpenGL 4.0, złącza wideo na tylnym panelu: min 1x DVI, 1x VGA, 1x DP

- napęd min DVDRW złącze SATA
- wbudowany zasilacz o mocy 280W +/- 40 % i sprawności min. 85%

- monitor o przekątnej min 23,5 cala, rodzaj podświetlenia LED, matryca o standardzie IPS rozdzielczość nominalna 1920 x 1080 piksele, kąty widzenia 178/178 stopni, wejścia: DisplayPort lub HDMI, wbudowany hub USB (min. 4xUSB 2.0), podstawa umożliwiająca nachylenie (tilt) w zakresie od 0 do 20 stopni, regulację w poziomie w zakresie +/- 45 stopni, oraz obrót ekranu (pivot) – 90 stopni.

- klawiatura USB,
- mysz laserowa o rozdzielczości min 600 dpi, podłączana do portu USB .
- **-** listwa zasilająca filtrowana min 5m długość, min 5 gniazdowe 1szt.

**-** 2 szt. splittery HDMI (służące do przetworzenia i rozgałęzienia sygnału z jednostki głównej 15 sztuk monitorów dla studentów)

# **Oprogramowanie do komputera:**

MS Windows 7 Professional 64 bit PL + nośnik lub równoważny spełniający następujące warunki:

- system 64 bitowy (z dostępną wersją 32-bitową), system operacyjny powinien być zainstalowany na komputerze wraz z oprogramowaniem oraz sterownikami urządzeń i składników wyposażenia komputera; gotowy do użytkowania; wszystkie niezbędne poprawki zalecane przez producenta systemu operacyjnego powinny być zainstalowane,

- musi pozwalać na instalację oprogramowania użytkowanego na komputerach w tym MS Office 2003, 2007, MS Office 2010 MOLP w wersjach standard oraz pro (w tym MS Access), programów firmy Adobe, Corel, oprogramowania: SPSS, Statistica, SAS, MATHLAB,

- musi pozwalać na instalację oprogramowania dostępnego w ramach podpisanych przez Zamawiającego licencji: licencji oprogramowania firmy Adobe, oraz licencji firmy Corel, SPSS,

- licencja musi:

- być nieograniczona w czasie,

- pozwalać na instalację zarówno 64- jak i 32-bitowej wersji systemu

- pozwalać na użytkowanie komercyjne i edukacyjne,

- pozwalać na instalację na oferowanym sprzęcie nieograniczoną ilość razy bez konieczności kontaktowania się z producentem systemu lub sprzętu,

- musi mieć możliwość skonfigurowania przez administratora regularnego i automatycznego pobierania ze strony internetowej producenta systemu operacyjnego i instalowania aktualizacji i poprawek do systemu operacyjnego,

- darmowe aktualizacje w ramach wersji systemu operacyjnego przez Internet (niezbędne aktualizacje, poprawki, biuletyny bezpieczeństwa muszą być dostarczane bez dodatkowych opłat); internetowa aktualizacja zapewniona w języku polskim

- na stronie WWW producenta komputera powinny być dostępne aktualne wersje kompletu sterowników do urządzeń i składników stanowiących wyposażenie dostarczanego komputera dla dostarczonego systemu operacyjnego,

- musi mieć możliwość tworzenia wielu kont użytkowników o różnych poziomach uprawnień, zabezpieczony hasłem dostęp do systemu, konta i profile użytkowników zarządzane zdalnie; praca systemu w trybie ochrony kont użytkowników,

- musi mieć zintegrowaną zaporę sieciową oraz zintegrowaną z systemem konsolę do zarządzania ustawieniami zapory i regułami IP v4 i v6

- musi być wyposażony w graficzny interfejs użytkownika w języku polskim

- musi posiadać wbudowane co najmniej następujące elementy zlokalizowane w języku polskim: menu, system pomocy, komunikaty systemowe;

- zdalna pomoc i współdzielenie aplikacji – możliwość zdalnego przejęcia sesji zalogowanego użytkownika celem rozwiązania problemu z komputerem,

- zintegrowane oprogramowanie dla tworzenia kopii zapasowych (Backup); automatyczne wykonywanie kopii plików z możliwością automatycznego przywrócenia wersji wcześniejszej; możliwość przywracania plików systemowych,

- zintegrowany z systemem moduł wyszukiwania informacji (plików różnego typu) dostępny z kilku poziomów: poziom menu, poziom otwartego okna systemu operacyjnego,

- musi być w pełni kompatybilny z oferowanym sprzętem,

- być zgodny z użytkowanym na oprogramowaniem antywirusowym NOD32

- musi zapewniać wsparcie dla użytkowanych oraz większości powszechnie używanych urządzeń i standardów dotyczących drukarek, skanerów, urządzeń sieciowych, USB, e-Sata, FireWare, Bluetooth, urządzeń Plug & Play, WiFi,

- nie może ograniczać możliwości instalacji w przyszłości nowego powszechnie dostępnego sprzętu (sterowniki) oraz oprogramowania, w tym zgodności z oprogramowaniem użytkowanym i zakupionym dla całej uczelni.

W przypadku dostawy i zainstalowania przez Wykonawcę systemu równoważnego zobowiązany jest on do pokrycia wszelkich kosztów wymaganych w czasie wdrożenia oferowanego rozwiązania, w szczególności z dostosowaniem infrastruktury informatycznej, oprogramowania nią zarządzającego, systemowego i narzędziowego, zapewnienia serwisu gwarancyjnego i pogwarancyjnego, szkoleń użytkowników sprzętu oraz

szkoleń certyfikowanych administratora systemów informatycznych w jednostce do której dostarczono oferowane rozwiązanie.

Do komputera muszą być dołączone:

- płyta odtworzeniowa (system recovery) stanu fabrycznego systemu operacyjnego i oprogramowania,

- płyty CD/DVD zawierające komplet sterowników i niezbędne opcjonalne oprogramowanie do wszelkich zainstalowanych urządzeń komputera, dla danego systemu operacyjnego.

Pakiet biurowy profesionalny klasy min MS Office Proffesional 2010 MOLP EDU lub równoważny spełniający następujące warunki:

- Oprogramowanie biurowe zawierające następujące elementy: procesor (edytor) tekstu, arkusz kalkulacyjny, program do przygotowywania i prowadzenia prezentacji, narzędzie do tworzenia

drukowanych materiałów informacyjnych, narzędzie wspierający robienie notatek, program do obsługi poczty elektronicznej.

- Wymagania odnośnie interfejsu użytkownika: pełna polska wersja językowa interfejsu użytkownika; prostota i intuicyjność obsługi, pozwalająca na pracę osobom nieposiadającym umiejętności technicznych; możliwość zintegrowania uwierzytelniania użytkowników z usługą katalogową (Active Directory lub funkcjonalnie równoważną) – użytkownik raz zalogowany z poziomu systemu operacyjnego stacji roboczej ma być automatycznie rozpoznawany we wszystkich modułach oferowanego rozwiązania bez potrzeby oddzielnego monitowania go o ponowne uwierzytelnienie się.

- Oprogramowanie powinno w pełni wspierać formaty plików: .docx (.doc), .xlsx (.xls) , .pptx (.ppt), .pub, .onepkg. Oprogramowanie powinno odczytywać oraz zapisywać tworzone dokumenty i pliki w wyżej wymienionych formatach.

- Edytor tekstów musi umożliwiać: edycję i formatowanie tekstu w języku polskim wraz z obsługą języka polskiego w zakresie sprawdzania pisowni i poprawności gramatycznej oraz funkcjonalnością słownika wyrazów bliskoznacznych i autokorekty, wstawianie oraz formatowanie tabel, wstawianie oraz formatowanie obiektów graficznych, wstawianie wykresów i tabel z arkusza kalkulacyjnego (wliczając tabele przestawne), automatyczne numerowanie rozdziałów, punktów, akapitów, tabel i rysunków, automatyczne tworzenie spisów treści, formatowanie nagłówków i stopek stron, sprawdzanie pisowni w języku polskim, śledzenie zmian wprowadzonych przez użytkowników, nagrywanie, tworzenie i edycję makr automatyzujących wykonywanie czynności, określenie układu strony (pionowa/pozioma), wydruk dokumentów, wykonywanie korespondencji seryjnej bazując na danych adresowych pochodzących z arkusza kalkulacyjnego i z narzędzia do zarządzania informacją prywatną, pracę na dokumentach utworzonych przy pomocy Microsoft Word 2003 lub Microsoft Word 2007 i 2010 z zapewnieniem bezproblemowej konwersji wszystkich elementów i atrybutów dokumentu, zabezpieczenie dokumentów hasłem przed odczytem oraz przed wprowadzaniem modyfikacji;

- Arkusz kalkulacyjny musi umożliwiać: tworzenie raportów tabelarycznych, tworzenie wykresów liniowych (wraz linią trendu), słupkowych, kołowych, tworzenie arkuszy kalkulacyjnych zawierających teksty, dane liczbowe oraz formuły przeprowadzające operacje matematyczne, logiczne, tekstowe, statystyczne oraz operacje na danych finansowych i na miarach czasu, tworzenie raportów z zewnętrznych źródeł danych (inne arkusze kalkulacyjne, bazy danych zgodne z ODBC, pliki tekstowe, pliki XML, webservice), narzędzia wspomagające analizę statystyczną i finansową, analizę wariantową i rozwiązywanie problemów optymalizacyjnych, tworzenie raportów tabeli przestawnych umożliwiających dynamiczną zmianę wymiarów oraz wykresów bazujących na danych z tabeli przestawnych, wyszukiwanie i zamianę danych, wykonywanie analiz danych przy użyciu formatowania warunkowego, nazywanie komórek arkusza i odwoływanie się w formułach po takiej nazwie, nagrywanie, tworzenie i edycję makr automatyzujących wykonywanie czynności, formatowanie czasu, daty i wartości finansowych z polskim formatem, zapis wielu arkuszy kalkulacyjnych w jednym pliku, zachowanie pełnej zgodności z formatami plików utworzonych za pomocą oprogramowania Microsoft Excel 2003 oraz Microsoft Excel 2007 i 2010, z uwzględnieniem poprawnej realizacji użytych w nich funkcji specjalnych i makropoleceń, zabezpieczenie dokumentów hasłem przed odczytem oraz przed wprowadzaniem modyfikacji. Program do obsługi arkusza kalkulacyjnego powinien zawierać wbudowaną obsługę języka obiektowego VBA lub język równoważny

- Narzędzie do przygotowywania i prowadzenia prezentacji musi umożliwiać: przygotowywanie prezentacji multimedialnych, które będą: prezentowanie przy użyciu projektora multimedialnego, drukowanie w formacie umożliwiającym robienie notatek, zapisanie jako prezentacja tylko do odczytu, nagrywanie narracji i dołączanie jej do prezentacji, opatrywanie slajdów notatkami dla prezentera, umieszczanie i formatowanie tekstów,

obiektów graficznych, tabel, nagrań dźwiękowych i wideo, umieszczanie tabel i wykresów pochodzących z arkusza kalkulacyjnego, odświeżenie wykresu znajdującego się w prezentacji po zmianie danych w źródłowym arkuszu kalkulacyjnym, możliwość tworzenia animacji obiektów i całych slajdów, prowadzenie prezentacji w trybie prezentera, gdzie slajdy są widoczne na jednym monitorze lub projektorze, a na drugim widoczne są slajdy i notatki prezentera, pełna zgodność z formatami plików utworzonych za pomocą oprogramowania MS PowerPoint 2003, MS PowerPoint 2007 i 2010.

- Dostawca dostarczy niezbędne sterowniki pozwalające na drukowanie dokumentów z dostarczonego pakietu biurowego na drukarkach użytkowanych oraz drukarkach powszechnie dostępnych.

- W skład oprogramowania muszą wchodzić narzędzia programistyczne umożliwiające automatyzację pracy i wymianę danych pomiędzy dokumentami i aplikaciami (język makropoleceń, język skryptowy.

- rozszerzone o oprogramowanie do obsługi bazy relacyjnej danych powinno dać się podłączyć do dowolnego źródła obsługującego popularne oprogramowanie pośredniczące (middleware), np. do serwera MS SQL Serwer, PostgreSQL, MS Access. Oprogramowanie powinno zapewniać:

maksymalny rozmiar bazy danych co najmniej 2 GB

liczba jednoczesnych użytkowników co najmniej 255, liczba pól w tabeli co najmniej 255, maksymalny rozmiar tabeli co najmniej 4 GB (wraz z obiektami systemowymi), powinno ono zawierać zawiera wbudowany interpreter VBA lub równoważny język programowania obiektowego powinno ono importować i eksportować dane do formatów: Excel, Outlook, ASCII, dBase, Paradox, FoxPro, SQL Server, Oracle, ODBC, itp.,

baza danych powinny się dać zapisać w pojedynczych plikach.

powinno ono odczytywać i zapisywać w formacie zgodnym z .accdb

W przypadku dostawy i zainstalowania przez Wykonawcę pakietu biurowego równoważnego, zobowiązany jest on do pokrycia wszelkich kosztów wymaganych w czasie wdrożenia oferowanego rozwiązania, w szczególności związanych z dostosowaniem i konwersji danych użytkownika komputera, w tym danych archiwalnych oraz przeprowadzi szkolenie użytkowników i szkolenie certyfikowane administratora systemów informatycznych w jednostce do której dostarczono oferowane rozwiązanie.

Wykonawca dostarczy niezbędne sterowniki pozwalające na drukowanie dokumentów z dostarczonego pakietu biurowego na drukarkach użytkowanych oraz drukarkach powszechnie dostępnych.

**Wymagana gwarancja i rękojmia na zestaw komputerowy : minimum 24 miesiące** 

# **Monitor LCD- ilość 15 szt.**

Monitor o przekątnej min 21,5 cala, rodzaj podświetlenia LED, matryca o standardzie IPS rozdzielczość nominalna 1920 x 1080 piksele, ilość kolorów wyświetlanych min 16,5 mln, wejścia: DisplayPort lub HDMI, podstawa umożliwiająca nachylenie (tilt), Wymagana regulacja w poziomie w zakresie +/- 30 stopni. Wymagane: kontrast min 4000000:1, jasność min 200 cd/m²

Wymagana możliwość zainstalowania monitora na ścianie przy wykorzystaniu ściennego systemu montażowego.

kablel HDMI - 15 sztuk

listwa zasilająca filtrowane min 5m długość, min 5 gniazdowe - 4szt.

**Wymagana gwarancja i rękojmia : minimum 24 miesiące** 

# **CZĘŚĆ II**

#### **Dostawa mikroskopu z kamerą, oprogramowaniem, mikroskopem pomocniczym, zestawem komputerowym– 1 zestaw MIKROSKOP**

### Wymagania dla mikroskopu:

- układ oświetleniowy wg. systemu Koehlera z przesłonami polowa i aperturową.
- lampa o mocy minimum 100W
- nasadka okularowa z wyjściem na kamerę, regulacja rozstawu źrenic, pochylenie tubusa zmienne regulowane,
- podział światła 100/0; 50/50, 0/100
- ergonomiczny układ ustawiania ostrości, pokrętło śruby makro z regulacją oporu ruchu, położone w jednej osi z pokrętłami sterowania stołem

- stolik preparatu z powłoką ceramiczną, wyposażony w regulacje oporu ruchu dla każdej osi stolika niezależnie.

- Zakres ruchu **minimum** 76 x min 25 mm.
- okulary o powiększeniu 10x i polu widzenia min. 22 mm;
- regulacja dioptryjna w obu okularach, wymagane muszle oczne
- wymagany kondensor Abbego
- wymagany moduł fluorescencji o mocy min. 100W z miejscem do montażu min 4 filtrów;
- w zestawie muszą znajdować się: min 3 podstawowe filtry fluorescencyjne
- wymagana zapasowa lampa fluorescencyjna min 1 szt.
- miska obiektywowa typu rewolwer sześciogniazdowa
- adapter C-mount o powiększeniu **minimum** 0,63x

# **Wymagane obiektywy:**

- PLAN Fluorescencyjny 4-5X
- PLAN Fluorescencyjny 10X
- PLAN Fluorescencyjny 20X
- PLAN Fluorescencyjny 40X
- PLAN Fluorescencyjny 60X 63X (suchy)
- PLAN Fluorescencyjny 100X

# **Wymagana gwarancja i rękojmia: minimum 24 miesiące**

# **KOLOROWA CHŁODZONA MIKROSKOPOWA KAMERA CYFROWA**

Wymagana do mikroskopu kolorowa chłodzona mikroskopowa kamera cyfrowa o następujących parametrach: - Matryca CCD 2/3"

- Rozdzielczość min. 5,0 mln efektywnych pixeli
- Mocowanie do mikroskopu gwint C
- Czas ekspozycji min. zakres: min 0,1ms 10 s
- Wymagane chłodzenie kamery
- Regulowany zakres pola pomiaru ekspozycji
- Musi istnieć możliwość wykonywania zdjęć poklatkowych
- Musi istnieć możliwość przesyłania obrazu "na żywo" do komputera.
- Wymagany format zapisu BMP, TIFF, JPEG,
- Musi istnieć możliwość bezpośredniego podłączenia do programów do analizy obrazu i współpracy z oprogramowaniem do analizy obrazu w trybie "na żywo"
- Konieczne predefiniowane ustawienia kamery do różnych technik mikroskopowych: jasnego pola, ciemnego pola, fluorescencji, kontrastu fazy, kontrastu Nomarskiego
- Wymagane oprogramowanie do sterowania funkcjami kamery z poziomu komputera
- Praca w środowisku Windows min Vista, Win 7 i 8

**Wymagana gwarancja i rękojmia : minimum 24 miesiące**

### **OPROGRAMOWANIE DO ANALIZY OBRAZU**

Wymagania dla oprogramowania do analizy obrazu:

- Wyświetlanie obrazu "na żywo" na monitorze komputera
- Sterowanie funkcjami kamery z poziomu oprogramowania
- Współpraca z kilkoma kanałami logicznymi
- obsługa kilku źródeł dokumentacji
- Korekcja wszystkich parametrów obrazu: kontrastu, jasności, odcieni, nasycenia, balansu kolorów Red Green Blue z możliwością natychmiastowego podglądu nanoszonych zmian w otwartym oknie
- Funkcja pomiarów planimetrycznych: odległości horyzontalnych, wertykalnych lub określanych dowolnie pół powierzchni, kątów, zliczanie obiektów, statystyka pomiarów przedstawiona liczbowo w arkuszach kalkulacyjnych lub graficznie na diagramach.
- Nanoszenie przez użytkownika na zdjęcia opisów, strzałek, oznaczeń
- Graficzne i liczbowe wyznaczenie profili intensywności składowych kolorów RGB automatycznie tworzonych wzdłuż linii horyzontalnych na obrazie
- Zmiana obrazów kolorowych na czarno- białe
- Rozkład kolorowych obrazów na pojedyncze kanały RGB
- Musi istnieć możliwość rozbudowy mikroskopu o dodatkowe moduły

# **MIKROSKOP POMOCNICZY DWUSTANOWISKOWY KONSULTACYJNY WYMAGANIA DLA MIKROSKOPU POMOCNICZEGO DWUSTANOWISKOWEGO KONSULTACYJNEGO:**

- mikroskop biologiczny o budowie modułowej
- układ oświetleniowy wg. systemu Koehlera z przesłonami polowa i aperturową.
- lampa o mocy minimum 100W; Minimum 1 lampa zapasowa.
- nasadka okularowa z wyjściem na kamerę, regulacja rozstawu źrenic, zmienny kąt pochylenia tubusa, podział światła 100/0; 50/50, 0/100
- wymagana nasadka konsultacyjna dla dwóch osób, stanowisko z prawej strony
- wymagany ergonomiczny układ ustawiania ostrości, pokrętło śruby makro z regulacją oporu ruchu, położone w jednej osi z pokrętłami sterowania stołem
- stolik preparatu z powłoką ceramiczną, wyposażony w regulacje oporu ruchu dla każdej osi stolika niezależnie. Zakres ruchu minimum 76 x min 25 mm.
- okulary o powiększeniu 10x i polu widzenia min. 22 mm;
- regulacja dioptryjna w obu okularach, wymagane muszle oczne
- wymagany kondensor dla obiektywów o powiększeniu 2x-100x
- miska obiektywowa typu rewolwer sześciogniazdowa
- adapter C-mount o powiększeniu **minimum** 0,63x
- polaryzacja
- moduł z wbudowaną podświetlaną strzałką wskaźnikową, ruchomą w całym polu widzenia okularów/kamery, z wbudowanymi: regulatorem położenia strzałki, ze zmieniaczem minimum dwóch kolorów strzałki
- pokrowiec, zestaw do czyszczenia układu optycznego

WYMAGANE obiektywy klasy minimum:

- Plan Achromat Fluorytowy (semiApo) 4-5X
- Plan Achromat Fluorytowy (semiApo) 10X
- Plan Achromat Fluorytowy (semiApo) 20X
- Plan Achromat Fluorytowy (semiApo) 40X
- Plan Achromat Fluorytowy (semiApo) 60X-63X (suchy)

# **Wymagana gwarancja i rękojmia : minimum 24 miesiące**

# **ZESTAW KOMPUTEROWY DO MIKROSKOPU**

Wymagania dla komputera dołączonego do mikroskopu

Wymagania podstawowe dla komputera stacjonarnego:

- procesor o częstotliwości pracy zegara taktującego min 3GHz, min 4 rdzeniowy; z pamięcią cache poziomu 3 min 4 MB, wykonany w procesie technologicznym min 0,022 nm,

- płyta główna: obsługa technologii Hyper-Threading.
- liczba gniazd procesorów: 1z wbudowaną karta dźwiękową standard High Definition, 24-bitowa konwersja sygnału cyfrowego na analogowy i analogowego na cyfrowy,
- wbudowana karta sieciowa LAN 10/100/1000 Mbit/s;
- wymagana karta sieci bezprzewodowej z min 1 anteną,
- wymagane złącza PCI: PCI-E 16x: min 2; Złącza PCI-E 1x: min 1;
- wymagane złącza USB: min. 2x USB 2.0, min. 2xUSB 3.0 ; złącze FireWire;
- pamięć ramminimum8 GB DDR 3, maksymalna wielkość obsługiwanej pamięci: do 32 GB;
- dysk twardy wielkość min.1 TB szybkość min 7200 obrotów/ min,

- karta grafiki z własną wbudowaną pamięcią min 1024 MB, oraz wsparciem dla Microsoft DirectX 10., OpenGL 4.0, złącza wideo na tylnym panelu: min 1x DVI, 1x VGA, 1x DP

- napęd min DVDRW złącze SATA
- wbudowany zasilacz o mocy 280W +/- 40 % i sprawności min. 85%

- monitor o przekątnej min 23,5 cala, rodzaj podświetlenia LED, matryca o standardzie IPS rozdzielczość nominalna 1920 x 1080 piksele, kąty widzenia 178/178 stopni, wejścia: DisplayPort lub HDMI, wbudowany hub USB (min. 4xUSB 2.0), podstawa umożliwiająca nachylenie (tilt) w zakresie od 0 do 20 stopni, regulację w poziomie w zakresie +/- 45 stopni, oraz obrót ekranu (pivot) – 90 stopni.

- klawiatura USB,

- mysz laserowa, podłączana do portu USB,

- listwa zasilająca filtrowana min 5m długość, min 5 gniazdowe - 2 szt.

Oprogramowanie do komputera:

MS Windows 7 Professional 64 bit PL + nośnik lub równoważny spełniający następujące warunki:

- system 64 bitowy (z dostępną wersją 32-bitową), system operacyjny powinien być zainstalowany na komputerze wraz z oprogramowaniem oraz sterownikami urządzeń i składników wyposażenia komputera; gotowy do użytkowania; wszystkie niezbędne poprawki zalecane przez producenta systemu operacyjnego powinny być zainstalowane,

- musi pozwalać na instalację oprogramowania użytkowanego na komputerach w tym MS Office 2003, 2007, MS Office 2010 MOLP w wersjach standard oraz pro (w tym MS Access), programów firmy Adobe, Corel, oprogramowania: SPSS, Statistica, SAS, MATHLAB,

- musi pozwalać na instalację oprogramowania dostępnego w ramach podpisanych przez Zamawiającego licencji: licencji oprogramowania firmy Adobe, oraz licencji firmy Corel, SPSS,

- licencja musi:

być nieograniczona w czasie,

pozwalać na instalację zarówno 64- jak i 32-bitowej wersji systemu

pozwalać na użytkowanie komercyjne i edukacyjne,

pozwalać na instalację na oferowanym sprzęcie nieograniczoną ilość razy bez konieczności kontaktowania się z producentem systemu lub sprzętu,

- musi mieć możliwość skonfigurowania przez administratora regularnego i automatycznego pobierania ze strony internetowej producenta systemu operacyjnego i instalowania aktualizacji i poprawek do systemu operacyjnego,

- darmowe aktualizacje w ramach wersji systemu operacyjnego przez Internet (niezbędne aktualizacje, poprawki, biuletyny bezpieczeństwa muszą być dostarczane bez dodatkowych opłat); internetowa aktualizacja zapewniona w języku polskim,

- na stronie WWW producenta komputera powinny być dostępne aktualne wersje kompletu sterowników do urządzeń i składników stanowiących wyposażenie dostarczanego komputera dla dostarczonego systemu operacyjnego,

- musi mieć możliwość tworzenia wielu kont użytkowników o różnych poziomach uprawnień, zabezpieczony hasłem dostęp do systemu, konta i profile użytkowników zarządzane zdalnie; praca systemu w trybie ochrony kont użytkowników,

- musi mieć zintegrowaną zaporę sieciową oraz zintegrowaną z systemem konsolę do zarządzania ustawieniami zapory i regułami IP v4 i v6

- musi być wyposażony w graficzny interfejs użytkownika w języku polskim

- musi posiadać wbudowane co najmniej następujące elementy zlokalizowane w języku polskim: menu, system pomocy, komunikaty systemowe;

- zdalna pomoc i współdzielenie aplikacji – możliwość zdalnego przejęcia sesji zalogowanego użytkownika celem rozwiązania problemu z komputerem,

- zintegrowane oprogramowanie dla tworzenia kopii zapasowych (Backup); automatyczne wykonywanie kopii plików z możliwością automatycznego przywrócenia wersji wcześniejszej; możliwość przywracania plików systemowych,

- zintegrowany z systemem moduł wyszukiwania informacji (plików różnego typu) dostępny z kilku poziomów: poziom menu, poziom otwartego okna systemu operacyjnego,

- musi być w pełni kompatybilny z oferowanym sprzętem,

- być zgodny z użytkowanym na oprogramowaniem antywirusowym NOD32

- musi zapewniać wsparcie dla użytkowanych oraz większości powszechnie używanych urządzeń i standardów dotyczących drukarek, skanerów, urządzeń sieciowych, USB, e-Sata, FireWare, Bluetooth, urządzeń Plug & Play, WiFi,

- nie może ograniczać możliwości instalacji w przyszłości nowego powszechnie dostępnego sprzętu (sterowniki) oraz oprogramowania, w tym zgodności z oprogramowaniem użytkowanym i zakupionym dla całej uczelni.

W przypadku dostawy i zainstalowania przez Wykonawcę systemu równoważnego zobowiązany jest on do pokrycia wszelkich kosztów wymaganych w czasie wdrożenia oferowanego rozwiązania, w szczególności z dostosowaniem infrastruktury informatycznej, oprogramowania nią zarządzającego, systemowego i narzędziowego, zapewnienia serwisu gwarancyjnego i pogwarancyjnego, szkoleń użytkowników sprzętu oraz szkoleń certyfikowanych administratora systemów informatycznych w jednostce do której dostarczono oferowane rozwiązanie.

Do komputera muszą być dołączone:

- płyta odtworzeniowa (system recovery) stanu fabrycznego systemu operacyjnego i oprogramowania,

- płyty CD/DVD zawierające komplet sterowników i niezbędne opcjonalne oprogramowanie do wszelkich zainstalowanych urządzeń komputera, dla danego systemu operacyjnego.

Pakiet biurowy profesionalny klasy min MS Office Proffesional 2010 MOLP EDU lub równoważny spełniający następujące warunki:

- Oprogramowanie biurowe zawierające następujące elementy: procesor (edytor) tekstu, arkusz kalkulacyjny, program do przygotowywania i prowadzenia prezentacji, narzędzie do tworzenia drukowanych materiałów informacyjnych, narzędzie wspierający robienie notatek, program do obsługi poczty elektronicznej.

- Wymagania odnośnie interfejsu użytkownika: pełna polska wersja językowa interfejsu użytkownika; prostota i intuicyjność obsługi, pozwalająca na pracę osobom nieposiadającym umiejętności technicznych; możliwość zintegrowania uwierzytelniania użytkowników z usługą katalogową (Active Directory lub funkcjonalnie równoważną) – użytkownik raz zalogowany z poziomu systemu operacyjnego stacji roboczej ma być automatycznie rozpoznawany we wszystkich modułach oferowanego rozwiązania bez potrzeby oddzielnego monitowania go o ponowne uwierzytelnienie się.

- Oprogramowanie powinno w pełni wspierać formaty plików: .docx (.doc), .xlsx (.xls) , .pptx (.ppt), .pub, .onepkg. Oprogramowanie powinno odczytywać oraz zapisywać tworzone dokumenty i pliki w wyżej wymienionych formatach.

- Edytor tekstów musi umożliwiać: edycję i formatowanie tekstu w języku polskim wraz z obsługą języka polskiego w zakresie sprawdzania pisowni i poprawności gramatycznej oraz funkcjonalnością słownika wyrazów bliskoznacznych i autokorekty, wstawianie oraz formatowanie tabel, wstawianie oraz formatowanie obiektów graficznych, wstawianie wykresów i tabel z arkusza kalkulacyjnego (wliczając tabele przestawne), automatyczne numerowanie rozdziałów, punktów, akapitów, tabel i rysunków, automatyczne tworzenie spisów treści, formatowanie nagłówków i stopek stron, sprawdzanie pisowni w języku polskim, śledzenie zmian wprowadzonych przez użytkowników, nagrywanie, tworzenie i edycję makr automatyzujących wykonywanie czynności, określenie układu strony (pionowa/pozioma), wydruk dokumentów, wykonywanie korespondencji seryjnej bazując na danych adresowych pochodzących z arkusza kalkulacyjnego i z narzędzia do zarządzania informacją prywatną, pracę na dokumentach utworzonych przy pomocy Microsoft Word 2003 lub Microsoft Word 2007 i 2010 z zapewnieniem bezproblemowej konwersji wszystkich elementów i atrybutów dokumentu, zabezpieczenie dokumentów hasłem przed odczytem oraz przed wprowadzaniem modyfikacji;

- Arkusz kalkulacyjny musi umożliwiać: tworzenie raportów tabelarycznych, tworzenie wykresów liniowych (wraz linią trendu), słupkowych, kołowych, tworzenie arkuszy kalkulacyjnych zawierających teksty, dane liczbowe oraz formuły przeprowadzające operacje matematyczne, logiczne, tekstowe, statystyczne oraz operacje na danych finansowych i na miarach czasu, tworzenie raportów z zewnętrznych źródeł danych (inne arkusze kalkulacyjne, bazy danych zgodne z ODBC, pliki tekstowe, pliki XML, webservice), narzędzia wspomagające analizę statystyczną i finansową, analizę wariantową i rozwiązywanie problemów optymalizacyjnych, tworzenie raportów tabeli przestawnych umożliwiających dynamiczną zmianę wymiarów oraz wykresów bazujących na danych z tabeli przestawnych, wyszukiwanie i zamianę danych, wykonywanie analiz danych przy użyciu formatowania warunkowego, nazywanie komórek arkusza i odwoływanie się w

formułach po takiej nazwie, nagrywanie, tworzenie i edycję makr automatyzujących wykonywanie czynności, formatowanie czasu, daty i wartości finansowych z polskim formatem, zapis wielu arkuszy kalkulacyjnych w jednym pliku, zachowanie pełnej zgodności z formatami plików utworzonych za pomocą oprogramowania Microsoft Excel 2003 oraz Microsoft Excel 2007 i 2010, z uwzględnieniem poprawnej realizacji użytych w nich funkcji specjalnych i makropoleceń, zabezpieczenie dokumentów hasłem przed odczytem oraz przed wprowadzaniem modyfikacji. Program do obsługi arkusza kalkulacyjnego powinien zawierać wbudowaną obsługę języka obiektowego VBA lub język równoważny

- Narzędzie do przygotowywania i prowadzenia prezentacji musi umożliwiać: przygotowywanie prezentacji multimedialnych, które będą: prezentowanie przy użyciu projektora multimedialnego, drukowanie w formacie umożliwiającym robienie notatek, zapisanie jako prezentacja tylko do odczytu, nagrywanie narracji i dołączanie jej do prezentacji, opatrywanie slajdów notatkami dla prezentera, umieszczanie i formatowanie tekstów, obiektów graficznych, tabel, nagrań dźwiękowych i wideo, umieszczanie tabel i wykresów pochodzących z arkusza kalkulacyjnego, odświeżenie wykresu znajdującego się w prezentacji po zmianie danych w źródłowym arkuszu kalkulacyjnym, możliwość tworzenia animacji obiektów i całych slajdów, prowadzenie prezentacji w trybie prezentera, gdzie slajdy są widoczne na jednym monitorze lub projektorze, a na drugim widoczne są slajdy i notatki prezentera, pełna zgodność z formatami plików utworzonych za pomocą oprogramowania MS PowerPoint 2003, MS PowerPoint 2007 i 2010.

- Dostawca dostarczy niezbędne sterowniki pozwalające na drukowanie dokumentów z dostarczonego pakietu biurowego na drukarkach użytkowanych oraz drukarkach powszechnie dostępnych.

- W skład oprogramowania muszą wchodzić narzędzia programistyczne umożliwiające automatyzację pracy i wymianę danych pomiędzy dokumentami i aplikacjami (język makropoleceń, język skryptowy.

- rozszerzone o oprogramowanie do obsługi bazy relacyjnej danych powinno dać się podłączyć do dowolnego źródła obsługującego popularne oprogramowanie pośredniczące (middleware), np. do serwera MS SQL Serwer, PostgreSQL, MS Access. Oprogramowanie powinno zapewniać:

maksymalny rozmiar bazy danych co najmniej 2 GB

liczba jednoczesnych użytkowników co najmniej 255,

liczba pól w tabeli co najmniej 255,

maksymalny rozmiar tabeli co najmniej 4 GB (wraz z obiektami systemowymi), powinno ono zawierać zawiera wbudowany interpreter VBA lub równoważny język programowania obiektowego powinno ono importować i eksportować dane do formatów: Excel, Outlook, ASCII, dBase, Paradox, FoxPro, SQL Server, Oracle, ODBC, itp. baza danych powinny się dać zapisać w pojedynczych plikach. Powinno ono odczytywać i zapisywać w formacie zgodnym z .accdb

W przypadku dostawy i zainstalowania przez Wykonawcę pakietu biurowego równoważnego, zobowiązany jest on do pokrycia wszelkich kosztów wymaganych w czasie wdrożenia oferowanego rozwiązania, w szczególności związanych z dostosowaniem i konwersji danych użytkownika komputera, w tym danych archiwalnych oraz przeprowadzi szkolenie użytkowników i szkolenie certyfikowane administratora systemów informatycznych w jednostce do której dostarczono oferowane rozwiązanie.

Wykonawca dostarczy niezbędne sterowniki pozwalające na drukowanie dokumentów z dostarczonego pakietu biurowego na drukarkach użytkowanych oraz drukarkach powszechnie dostępnych.

**Wymagana gwarancja i rękojmia na zestaw komputerowy: minimum 24 miesiące** 

# **OŚWIADCZENIE**

Ja niżej podpisany/a

działając w imieniu i na rzecz (nazwa/firma/ i adres wykonawcy)

……………………………………………………………………………………………………………

Oświadczam, iż spełniam warunki o których mowa w art. 22 ust. 1 ustawy z dnia 29 stycznia 2004r. Prawo zamówień publicznych dotyczące:

- 1. posiadania uprawnień do wykonywania określonej działalności lub czynności, jeżeli przepisy prawa nakładają obowiązek ich posiadania;
- 2. posiadania wiedzy i doświadczenia;
- 3. dysponowania odpowiednim potencjałem technicznym oraz osobami zdolnymi do wykonania zamówienia;
- 4. sytuacji ekonomicznej i finansowej.

.................................. dnia ............................ r.

……………..................……………………… Podpis osoby uprawnionej do reprezentowania wykonawcy

……………………………………………

(pieczęć wykonawcy)

# **LISTA PODMIOTÓW NALEŻĄCYCH DO TEJ SAMEJ GRUPY KAPITAŁOWEJ/ INFORMACJA O TYM, ŻE WYKONAWCA NIE NALEŻY DO GRUPY KAPITAŁOWEJ \***

Składając ofertę w postępowaniu o udzielenie zamówienia publicznego na:

**"………………………………………………………………………………………………….."** zgodnie z art. 26 ust.2 pkt.2 d ustawy z dnia 29 stycznia 2004 roku- Prawo zamówień publicznych (Dz. U. z 2013r. poz. 907 ze zm.)

1. **składam listę podmiotów** razem z którymi należę do tej samej grupy kapitałowej w rozumieniu ustawy z dnia 16 lutego 2007 r. o ochronie konkurencji i konsumentów (Dz. U. Nr 50, poz. 331 z późn. zm.)

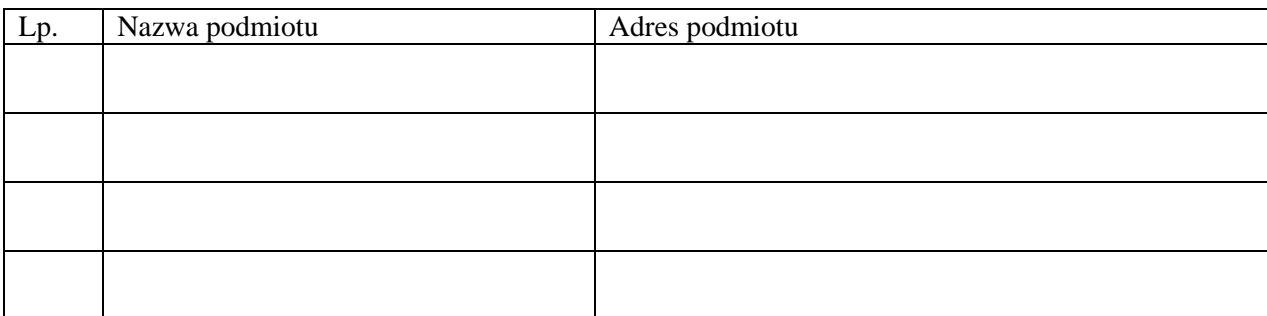

…………………………………………………

(miejscowość, data)

 ………………………………………………. podpis osoby uprawnionej do reprezentowania wykonawcy

2.**informuję, że nie należę do grupy kapitałowej**, o której mowa w art.24 ust.2 pkt.5 ustawy Prawo zamówień publicznych.

……………………………………………….. (miejscowość, data)

……………………………………………….

podpis osoby uprawnionej do reprezentowania wykonawcy

\*Należy wypełnić pkt.1 lub pkt.2

# **OŚWIADCZENIE**

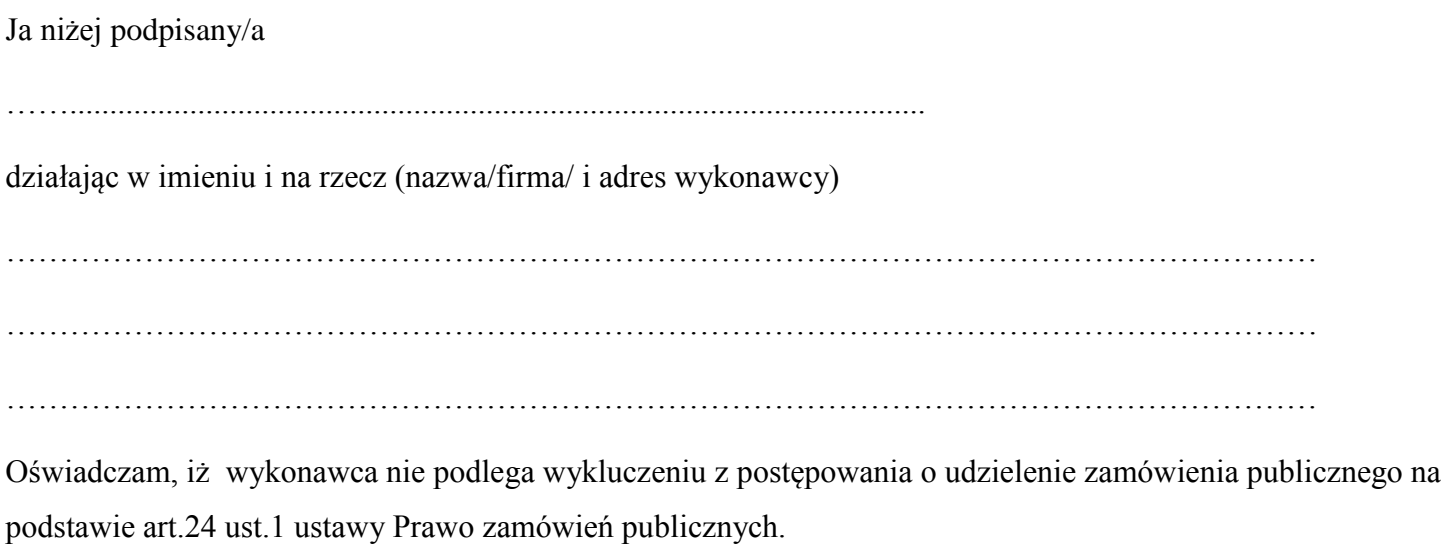

.................................. dnia ............................ r.

……………………………………………………………… podpis osoby uprawnionej do reprezentowania wykonawcy

#### Projekt

### UMOWA NR DP/2310/ ………./15

zawarta w dniu ........................ 2015 r. w Kielcach pomiędzy:

**Uniwersytetem Jana Kochanowskiego w Kielcach** z siedzibą w Kielcach przy ul. Żeromskiego 5, zwanym w treści umowy "Zamawiającym", reprezentowanym przez:

1. ………………….– ………………..

**a** 

*(w przypadku przedsiębiorcy wpisanego do KRS)*

....................................................................., z siedzibą w ............................... przy ulicy .............................., wpisaną do rejestru przedsiębiorców prowadzonego przez Sąd Rejonowy....................................................... Wydział Gospodarczy Krajowego Rejestru Sądowego pod numerem KRS: ..............., wysokość kapitału zakładowego ………..…………, w przypadku spółki akcyjnej wysokość kapitału zakładowego……………….……….. i kapitału wpłaconego ……………………, zwanym w treści umowy **"Wykonawcą"**, reprezentowanym przez:

1. ........................................

*(w przypadku przedsiębiorcy wpisanego do Centralnej Ewidencji i Informacji Działalności Gospodarczej)* (imię i nazwisko) .............................................................................., przedsiębiorcą działającym pod firmą ..................................................... z siedzibą w .................................. przy ulicy .............................., REGON ………………, NIP …………………wpisanym do *Centralnej Ewidencji i Informacji Działalności Gospodarczej)* zwanym w treści umowy "Wykonawcą",

reprezentowanym przez: ……………………………………

w rezultacie dokonania wyboru oferty Wykonawcy w drodze postępowania o udzielenie zamówienia publicznego w trybie przetargu nieograniczonego, na podstawie ustawy z dnia 29 stycznia 2004 r. Prawo zamówień publicznych (Dz.U. z 2013 r., poz. 907 ze zm), została zawarta umowa o następującej treści:

§ 1.

- 1. Przedmiotem umowy jest: sprzedaż oraz dostarczenie sprzętu ……………….. wraz z oprogramowaniem i montażem, w miejscach wskazanych przez Zamawiającego spełniającego warunki techniczne określone w SIWZ i w Ofercie Wykonawcy stanowiącymi integralną część niniejszej umowy.
- 2. Wykonawca zobowiązuje się do sprzedaży i dostarczenia sprzętu w cenach zgodnych z ofertą.
- 3. Wszystkie czynności objęte niniejszą umową, w tym : sprzedaż, dostarczenie, wniesienie, montaż, ustawienie i przeszkolenie pracowników Zamawiającego, Wykonawca zrealizuje zgodnie ze złożoną ofertą do dnia ……………
- 4. Wykonawca nie później niż na 2 dni robocze przed planowanym terminem dostarczenia sprzętu, o których mowa w ust. 1 zobowiązany jest zawiadomić uprawnionych pracowników Zamawiającego tj. ………………………………, o gotowości ich dostarczenia. O gotowości dostarczenia sprzętu, o którym mowa w zdaniu poprzednim Wykonawca zawiadamia Zamawiającego pisemnie, faksem …………..lub drogą elektroniczną ………………….
- 5. Zamawiający niezwłocznie, nie później niż w ciągu 2 dni roboczych od daty otrzymania od Wykonawcy zawiadomienia, o którym mowa w ust. 5, potwierdza jego przyjęcie i potwierdza gotowość Zamawiającego do odbioru sprzętu, o którym mowa w ust.1.
- 6. Uwzględniając postanowienia, o których mowa w ust. 4 oraz ust. 5 umowy, Strony ustalają konkretną datę (dzień) dostarczenia sprzętu, o którym mowa w ust.1.
- 7. Zmiana terminu, o którym mowa w ust. 3 niniejszego paragrafu może nastąpić wyłącznie w przypadku wystąpienia okoliczności niezawinionych przez Wykonawcę, których mimo dołożenia należytej staranności nie można było przewidzieć, zwłaszcza w szczególności będących następstwem siły wyższej.
- 8. Przez siłę wyższą Strony rozumieją nadzwyczajne zdarzenie zewnętrzne, niezależne od woli Stron, którego Strona nie mogła przewidzieć oraz któremu nie mogła zapobiec, a które faktycznie bezpośrednio uniemożliwia lub zasadniczo utrudnia realizację przedmiotu umowy, w szczególności wojnę, przewrót, zamieszki, rebelia, strajk.
- 9. Zmiana terminu realizacji umowy może nastąpić wyłącznie za zgodą Zamawiającego na pisemny wniosek Wykonawcy, zawierający uzasadnienie zmiany terminu.
- 10. Wykonawca zapewnia, że przedmiot umowy:
- a) jest nowy,
- b) nie posiada jakichkolwiek wad fizycznych, ani wad prawnych, a w szczególności opłacone są wymagane odrębnymi przepisami wszelkie opłaty podatkowe i celne.

§ 2.

1. Wartość umowy obejmuje wszystkie koszty związane z jej realizacją (koszty transportu, rozładunku przedmiotu umowy wymienionego w § 1 ust. 1, montażu, instalacji, wykonania testów weryfikujących poprawność działania sprzętu, konfiguracji i uruchomienia sprzętu, przeszkolenia pracowników w zakresie obsługi sprzętu, udzielenia wsparcia technicznego) łącznie z udzieleniem licencji subskrypcji uaktualnień, uwzględnia również koszty związane z przeniesieniem prawa własności nośników, na którym znajduje się oprogramowanie.

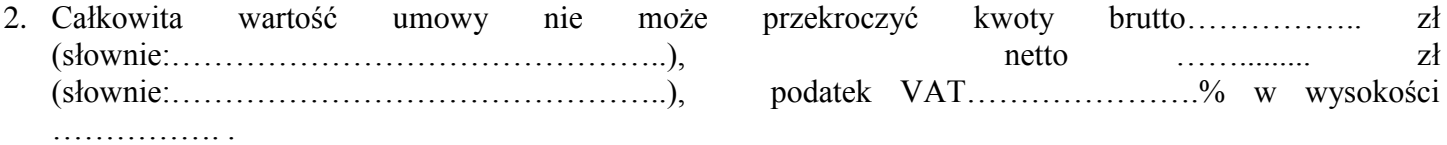

- 3. Całkowita wartość umowy, o której mowa w ust. 2 stanowi maksymalną cenę i wynagrodzenie należne Wykonawcy z tytułu prawidłowego wykonania umowy.
- 4. Zapłata nastąpi po dostarczeniu i odebraniu przedmiotu umowy.
- 5. Podstawą do wystawienia przez Wykonawcę faktury VAT na płatnika- Zamawiającego jest należyte wykonanie umowy, które obejmuje także uruchomienie i przeszkolenie w zakresie obsługi sprzętu potwierdzone pisemnym bezusterkowym protokołem odbioru dostarczonego sprzętu i protokołem przeszkolenia. Wzór protokołu odbioru stanowi załącznik do niniejszej umowy i powinien zostać podpisany przez komisję składającą się z:
	- 1) imiennie upoważnionych przez Zamawiającego osób, tj.: z kierownika laboratorium/zakładu, do którego dany sprzęt został dostarczony, z p. …………………….oraz osoby materialnie odpowiadającej za sprzęt,
	- 2) upoważnionego pisemnie przedstawiciela Wykonawcy.
- 6. Jeżeli w toku czynności odbioru zostaną stwierdzone wady przedmiotu umowy, lub niezgodności co do ilości lub rodzaju przedmiotu wyszczególnionego w opisie przedmiotu zamówienia stanowiącego załącznik do SIWZ, o której mowa z § 1 ust 1, to Zamawiający ma prawo odmówić odbioru, a Wykonawca zobowiązany jest dostarczyć na swój koszt i ryzyko towar wolny od wad i zgodny z zamówieniem, w terminie 5 dni roboczych, licząc od daty stwierdzenia wad lub nieścisłości.
- 7. Odbiór zakwestionowanego uprzednio przedmiotu umowy, jako wadliwego lub niezgodnego z wymaganiami Zamawiającego dokonuje Wykonawca na własny koszt.
- 8. Protokół odbioru partii przedmiotu umowy winien być sporządzony w dwóch jednobrzmiących egzemplarzach, po jednym dla każdej ze stron niniejszej umowy, podpisany czytelnie przez obie strony.

Uwaga: w przypadku otrzymania przez Zamawiającego dokumentu upoważniającego do obniżonej stawki podatku VAT *na podstawie art. 83 ust 1 pkt. 26 ustawy z dn. 11 marca 2004 r. o podatku od towarów i usług (Dz.U. 2004 r. Nr 54 poz. 535 ze zm.)* z MNiSzW, Wykonawca zobowiązany będzie do zastosowania na fakturze VAT, stawki podatku VAT w wysokości 0%

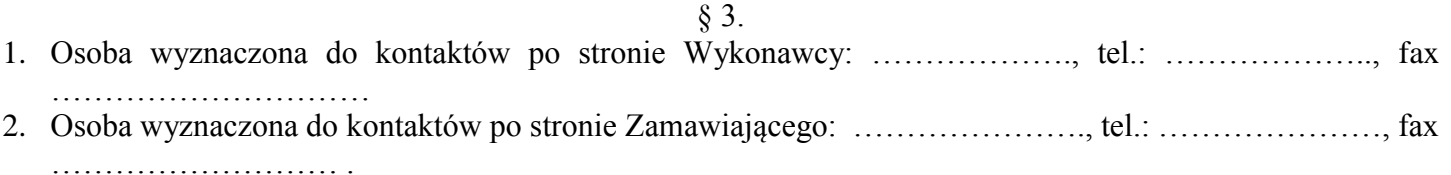

*MEDREH budowa i wyposażenie obiektu naukowo-dydaktycznego UJK przy Al. IX Wieków Kielc dla wsparcia wdrożenia innowacyjnych metod leczenia* 3. Zmiana osób, o których mowa w ust.1 i 2 nie wymaga aneksu. Strona umowy dokonująca zmiany osoby zobowiązana jest do niezwłocznego pisemnego poinformowania o tym fakcie drugiej Strony umowy.

#### $§$  4.

- 1. Wykonawca oświadcza, że posiada doświadczenie, kwalifikacje i uprawnienia wymagane do prawidłowego wykonywania umowy. Wykonawca oświadcza, że zapoznał się z warunkami realizacji umowy i oświadcza, że nie zachodzą okoliczności uniemożliwiające lub utrudniające prawidłowe jej wykonanie.
- 2. Wykonawca wykona umowę zgodnie z obowiązującymi przepisami i normami. Wykonawca dostarczy i przekaże Zamawiającemu:
	- 1) kartę gwarancyjną, instrukcję oraz niezbędne dokumenty, certyfikaty, aprobaty techniczne itp. wymagane przy tego typu sprzęcie;
	- 2) wszystkie niezbędne elementy (przyłącza, kable itp.) niezbędne do uruchomienia i pracy u Zmawiającego do celu, dla którego przedmiot umowy jest zakupywany.

 Wszystkie dokumenty załączone do dostarczonego sprzętu winny być sporządzone w języku polskim, w formie pisemnej/ drukowanej.

- 3. Wykonawca jest odpowiedzialny względem Zamawiającego za wszelkie wady uniemożliwiające prawidłowe wykonanie przedmiotu umowy.
- 4. Wykonawca zobowiązuje się dostarczyć przedmiot umowy na własny koszt.

### § 5.

- 1. Wykonawca udziela niniejszym gwarancji na sprzęt : …. miesięcy.
- 2. Wykonawca udziela także rękojmi na sprzęt : …. miesięcy.
- 3. Gwarancja obejmuje wszystkie elementy dostarczonego sprzętu wraz z niezbędnym wyposażeniem. W okresie gwarancji Wykonawca zapewnia serwis techniczny i nie może odmówić wymiany niesprawnej części na nową w przypadku, gdy jej naprawa nie gwarantuje prawidłowej pracy sprzętu.
- 4. W przypadku max. 3 napraw gwarancyjnych tego samego modułu/podzespołu Wykonawca będzie zobowiązany dokonać jego wymiany na nowy, w pełni sprawny.
- 5. W okresie gwarancji Wykonawca zapewnia bezpłatny przegląd serwisowy w okresie gwarancji (dwa razy w roku, w ustalonych przez strony terminach), z wymianą elementów eksploatacyjnych wymaganych przez producenta sprzętu (materiały wliczone w koszt zakupu całego sprzętu).
- 6. Wykonawca zapewnia pełny, bezpłatny przegląd okresowy całego sprzętu na 1 miesiąc przed upływem terminu gwarancji.
- 7. Zamawiający z tytułu rękojmi może żądać usunięcia wady, jeżeli ujawniła się ona w czasie trwania rękojmi. Zamawiający może wykonywać uprawnienia z tytułu rękojmi (gwarancji) po upływie okresu trwania rękojmi (gwarancji), jeżeli zawiadomił Wykonawcę o wadzie przed jego upływem.
- 8. Zamawiający może według swojego wyboru wykonywać uprawnienia z tytułu rękojmi albo gwarancji.
- 9. Na podstawie uprawnień wynikających z tytułu rękojmi lub gwarancji, Zamawiający może żądać usunięcia wady (usterki), wyznaczając Wykonawcy w tym celu odpowiedni, technicznie uzasadniony termin z zagrożeniem, że po bezskutecznym upływie terminu może usunąć wady na koszt i ryzyko Wykonawcy wybierając w tym celu dowolny podmiot. Koszty poniesione przez Zamawiającego z tego tytuły powiększone o kary umowne wynikające z przedmiotowej umowy, mogą być potrącane przez Zamawiającego z wierzytelności Wykonawcy lub Wykonawca zostanie obciążony na podstawie faktury VAT wystawionej przez Zamawiającego.
- 10. Czas reakcji serwisu (fizyczne stawienie się serwisanta w miejscu zainstalowania sprzętu i podjęcie czynności zmierzających do naprawy) maksymalnie w ciągu 72 godzin (pełne godziny) licząc od momentu zgłoszenia awarii (usterki).
- 11. W przypadku konieczności transportu uszkodzonego sprzętu do serwisu (adres:…………………………) oraz z serwisu do Zamawiającego, transport, załadunek, rozładunek, na koszt własny zapewnia Wykonawca.
- 12. Zgłoszenie awarii (usterki) następuje telefonicznie/faksem na numer telefonu/faksu ……………………………………..
- 13. W czasie obowiązywania udzielonej gwarancji i rękojmi Wykonawca na własny koszt dojeżdża do uszkodzonego sprzętu.
- 14. W przypadku istotnej naprawy przedmiotu umowy, termin gwarancji oraz rękojmi całego sprzętu, o których mowa w ust. 1 i ust. 2, zaczynają swój bieg na nowo od daty zakończenia skutecznej naprawy. W przypadku naprawy wiążącej się z wymianą części, termin gwarancji i rękojmi na wymienione części równy jest okresom, o których mowa w ust. 1 i ust. 2, i rozpoczynają swój bieg od daty wymiany części.
- 15. Wykonawca oświadcza, że rozbudowa zakupionego sprzętu o dodatkowe elementy, w celu zachowania uprawnień wynikających z rękojmi lub gwarancji, wymaga zgody Wykonawcy. Bez uzasadnionych powodów Wykonawca nie może odmówić takiej zgody. Udzielenie odpowiedzi przez Wykonawcę w sprawie wyrażenia zgody lub jej odmowy powinno nastąpić w ciągu 14 dni od daty wystąpienia przez Zamawiającego. W przypadku brak odpowiedzi przez Wykonawcę w terminie, o którym mowa w zdaniu poprzednim, uważa się że Wykonawca wyraził zgodę na rozbudowę.

 $§ 6.$ 

Wykonawca jest odpowiedzialny względem Zamawiającego za wszelkie wady prawne sprzętu, w tym również za ewentualne roszczenia osób trzecich wynikające z naruszenia praw własności intelektualnej lub przemysłowej, w tym praw autorskich, patentów, praw ochronnych za znaki towarowe oraz praw z rejestracji na wzory użytkowe i przemysłowe, pozostające w związku z wprowadzaniem towarów do obrotu na terytorium Rzeczypospolitej Polskiej.

 $§ 7.$ 

- 1. Dane Zamawiającego: Uniwersytet Jana Kochanowskiego w Kielcach, 25-369 Kielce, ul. Żeromskiego 5, NIP 657-02-34-850.
- 2. Zamawiający zobowiązuje się zapłacić należność za dostarczony sprzęt, kwotę wynikającą z formularza rzeczowo- cenowego Wykonawcy, w ciągu 30 dni licząc od dnia doręczenia prawidłowo wystawionej faktury VAT wraz z dokumentem potwierdzającym dostawę tj. podpisanym obustronnie protokołem odbioru do Działu Funduszy Europejskich w siedzibie Zamawiającego, przelewem na nr konta bankowego wskazanego na fakturze.
- 3. Osobą upoważnioną do odbioru faktury VAT jest: Edyta Grzesik lub Barbara Skuza.
- 4. Za datę zapłaty strony przyjmują datę obciążenia rachunku bankowego Zamawiającego.
- 5. Wykonawca oświadcza, że jest podatnikiem VAT czynnym i posiada NIP ………………………..

§ 8.

- 1. W przypadku niewykonania lub niewłaściwego wykonania umowy Wykonawca zobowiązuje się zapłacić kary umowne w wysokości:
	- 1) 0,5% wartości brutto umowy za każdy rozpoczęty dzień opóźnienia w realizacji umowy,
	- 2) 0,2 % wartości brutto umowy za każdy rozpoczęty dzień opóźnienia w usunięciu wad stwierdzonych przy odbiorze, licząc od dnia wyznaczonego na usunięcie wad,
	- 3) 0,2% wartości umowy brutto za każdy dzień opóźnienia w usunięciu występujących usterek lub wad w okresie gwarancji lub rękojmi,
	- 4) 15 % łącznej wartości brutto umowy określonej w § 2 jeżeli dojdzie do odstąpienia od umowy z przyczyn zależnych od Wykonawcy.
	- 5) 1500,00 zł w przypadku każdorazowego nie wykonania przez Wykonawcę obowiązków wskazanych w § 5 ust. 5 lub 6.
- 2. Zamawiający jest uprawniony do potrącenia przysługujących mu wierzytelności z wierzytelnościami Wykonawcy, w tym z przysługującego mu wynagrodzenia.
- 3. Strony zastrzegają sobie możliwość dochodzenia odszkodowania przewyższającego wysokość zastrzeżonych kar umownych na zasadach przewidzianych przepisami kodeksu cywilnego.
- 4. Wykonawca uprawniony jest do żądania zapłaty kary umownej od Zamawiającego w przypadku:
	- 1) zwłoki w odbiorze przedmiotu dostawy w wysokości 0,5 % za każdy dzień zwłoki,
	- 2) 15 % łącznej wartości brutto umowy określonej w § 2, jeżeli dojdzie do odstąpienia od niniejszej umowy z przyczyn zależnych od Zamawiającego. Postanowienia umowy, o którym mowa w zdaniu poprzednim nie stosuje się w przypadku odstąpienia od umowy przez Zamawiającego na podstawie przepisów art. 145 ustawy z dnia 29 stycznia 2004 r. Prawo zamówień publicznych.
- 1. Wykonawca jest odpowiedzialny względem Zamawiającego za wszelkie wady uniemożliwiające prawidłowe zainstalowanie, uruchomienie lub korzystanie z oprogramowania.
- 2. Wykonawca jest odpowiedzialny względem Zamawiającego za wszelkie wady prawne przedmiotu umowy, w tym również za ewentualne roszczenia osób trzecich wynikające z naruszenia praw własności intelektualnej lub przemysłowej, w tym praw autorskich, patentów, praw ochronnych za znaki towarowe oraz praw z rejestracji na wzory użytkowe i przemysłowe, pozostające w związku z wprowadzaniem towarów do obrotu na terytorium Rzeczypospolitej Polskiej.
- 3. Wykonawca zobowiązany jest do pokrycia Zamawiającemu ewentualnych roszczeń osób trzecich wynikających z naruszenia praw własności intelektualnej lub przemysłowej, w tym praw autorskich, patentów, praw ochronnych na znaki towarowe oraz praw z rejestracji na wzory użytkowe i przemysłowe, pozostające w związku z wprowadzaniem towarów do obrotu na terytorium Rzeczypospolitej Polskiej.
- 4. Wykonawca oświadcza, że autorzy oprogramowania ani osoby trzecie nie będą zgłaszać względem Zamawiającego żadnych roszczeń, w tym z tytułu swoich autorskich praw osobistych, ani roszczeń z tytułu autorskich praw majątkowych w stosunku do oprogramowania lub poszczególnych jego części będących przedmiotem niniejszej umowy. W przypadku wystąpienia względem Zamawiającego przez osoby trzecie z roszczeniami, o których mowa w zdaniu poprzednim Wykonawca zobowiązany jest do pokrycia Zamawiającemu wszelkich kosztów, w tym kosztów postępowania sądowego związanych z roszczeniami osób trzecich.
- 5. Na mocy niniejszej umowy Wykonawca udziela Zamawiającemu niewyłącznej bezterminowej licencji na korzystanie na terytorium Rzeczypospolitej Polskiej z oprogramowania na ilości stanowisk zgodnych ze SIWZ na następujących polach eksploatacji:
	- 1) wprowadzanie oprogramowania do pamięci komputerów i urządzeń Zamawiającego,
	- 2) usuwania z pamięci komputerów i urządzeń,
	- 3) stosowanie oprogramowania zgodnie z jego przeznaczeniem na stanowiskach pozostających pod kontrolą Zamawiającego,
	- 4) korzystanie z dokumentacji dostarczonej przez Wykonawcę,
	- 5) tłumaczenie, przystosowywanie, zmiany układu lub jakiekolwiek inne zmian w oprogramowaniu, w zakresie dozwolonym przez przepisy prawa autorskiego,
	- 6) modyfikowania i rozbudowy oprogramowania lub łączenie go z innym programem lub programami na zasadach określonych przepisami prawa autorskiego,
	- 7) wykorzystanie oprogramowania podczas pokazów lub prezentacji publicznych,
	- 8) trwałe lub czasowe zwielokrotnianie oprogramowania w całości lub części jakimikolwiek środkami lub w jakiejkolwiek formie w zakresie niezbędnym dla realizacji uprawnień określonych w pkt.1-5 powyżej.

#### § 10.

Wykonawca gwarantuje, że dostarczony sprzęt jest wolny od wad uniemożliwiających zainstalowanie, uruchomienie i korzystanie z oprogramowania.

# § 11.

- 1. Zakazuje się istotnych zmian postanowień zawartej umowy w stosunku do treści oferty, na podstawie której dokonano wyboru wykonawcy, chyba że zamawiający przewidział możliwość dokonania takiej zmiany w ogłoszeniu o zamówieniu lub w specyfikacji istotnych warunków zamówienia oraz określił warunki takiej zmiany.
- 2. Oprócz przypadków wymienionych w przepisach kodeksu cywilnego, Zamawiający może odstąpić od umowy w razie wystąpienia istotnej zmiany okoliczności powodującej, że wykonanie umowy nie leży w interesie publicznym, czego nie można było przewidzieć w chwili jej zawarcia. Zamawiający może odstąpić od umowy w terminie 30 dni od powzięcia wiadomości o powyższych okolicznościach. W takim wypadku Wykonawca może żądać jedynie wynagrodzenia należnego mu z tytułu wykonania części umowy.

## § 12.

- 1.W sprawach nieuregulowanych umową będą miały zastosowanie przepisy ustawy Prawo zamówień publicznych i Kodeksu Cywilnego.
- 2.Bez pisemnej zgody Zamawiającego nie jest dopuszczalny przelew wierzytelności przysługującej Wykonawcy z tytułu niniejszej umowy.
- 3.Wszelkie załączniki do umowy stanowią integralną jej część.

Spory wynikłe na tle realizacji umowy podlegają rozpatrzeniu według prawa polskiego przez właściwy rzeczowo sąd w Kielcach.

#### § 14.

Adres Wykonawcy do doręczeń wszelkiej korespondencji związanej z niniejszą umową jest adres wskazany powyżej w Umowie. O każdej jego zmianie Wykonawca jest zobowiązany niezwłocznie powiadomić Zamawiającego. W przypadku zaniechania tego obowiązku, korespondencja wysłana do Wykonawcy na ostatni jego adres znany Zamawiającemu, uważana jest za skutecznie doręczoną.

§ 15.

Umowę sporządzono w trzech jednobrzmiących egzemplarzach, w tym dwa dla Zamawiającego i jeden dla Wykonawcy.

## **WYKONAWCA: ZAMAWIAJĄCY:**

# **PROTOKÓŁ ODBIORU/URUCHOMIENIA I PRZESZKOLENIA**

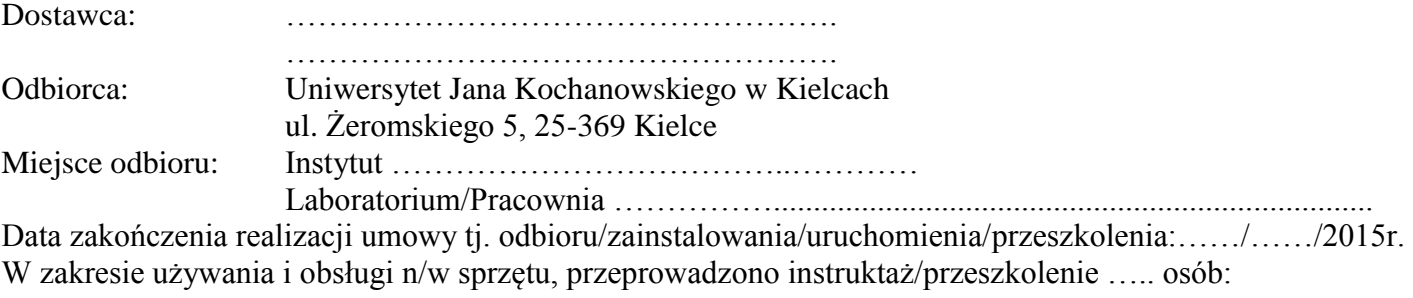

1) ……………………………………………………. Data i czytelny podpis

2) …………………………………………………… Data i czytelny podpis

3) …………………………………………………….

 Data i czytelny podpis Dostarczono:

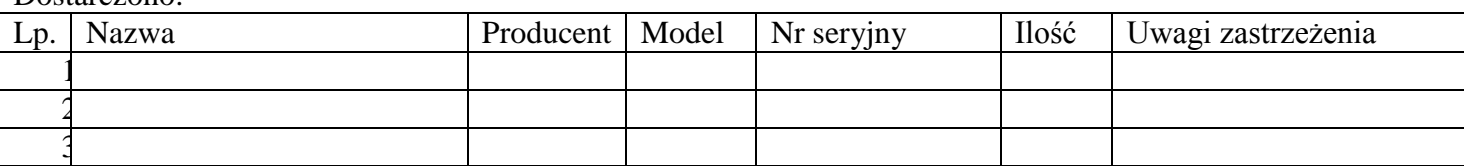

Strony oświadczają, że dostarczony sprzęt jest zgodny/niezgodny\* ze specyfikacją, a dostawa została zrealizowana zgodnie/niezgodnie\* z warunkami umowy nr DP/2310/………../15 z dnia …………………

Strona przekazująca oświadcza, że sprzęt: jest dopuszczony do obrotu na terytorium RP, posiada wszelkie wymagane przez przepisy prawa świadectwa, certyfikaty, atesty, deklaracje zgodności itp., spełnia wszelkie wymagane przez przepisy prawa wymogi w zakresie norm bezpieczeństwa obsługi, na dowód czego wraz ze sprzętem przekazano/nie przekazano\*:kartę gwarancyjną, instrukcję obsługi, aprobaty techniczne, certyfikaty itp. oraz niezbędne dokumenty wymagane przy tego typu sprzęcie, ……………………

Strona odbierająca potwierdza, że wyżej wymieniony sprzęt został zainstalowany i uruchomiony przez Dostawcę, wobec czego zostały odebrane przez uprawnionych pracowników bez zastrzeżeń, jako w pełni sprawne.

Pozostałe

uwagi:…………………………………………………………………………………………………………

Protokół sporządzono w dwóch jednobrzmiących egzemplarzach, po jednym dla każdej ze stron.

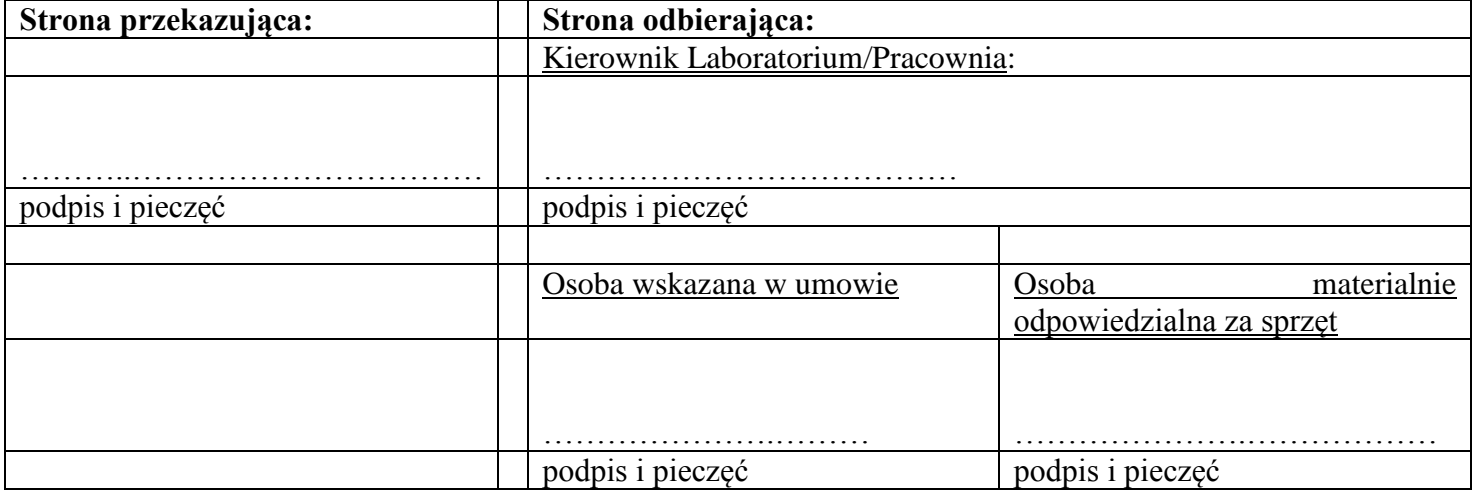

# **OFERTA**

Nazwa Wykonawcy :………………………………………………………………………………

Adres : ……………………………………………………………………………….

Telefon i faks: ……………………………………………………………………………..

Adres email ……………………………………………………………………………..

Uniwersytet Jana Kochanowskiego w Kielcach ul. Żeromskiego 5, 25-369 Kielce

Nawiązując do postępowania DP/2310/28/15 prowadzonego w trybie przetargu nieograniczonego na dostawę mikroskopów- MEDREH:

1) oferujemy wykonanie przedmiotu zamówienia zgodnie z SIWZ w pełnym zakresie w:

a. części I– dostawa mikroskopu z kamerą, oprogramowaniem, zestawem komputerowym, dodatkowymi monitorami – 1 zestaw

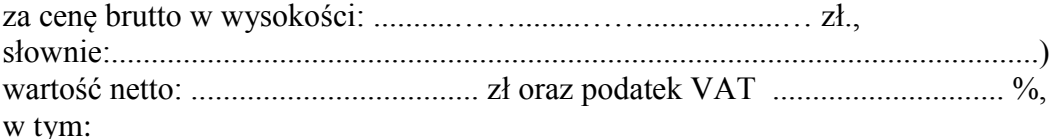

ceny poszczególnego asortymentu wynoszą:

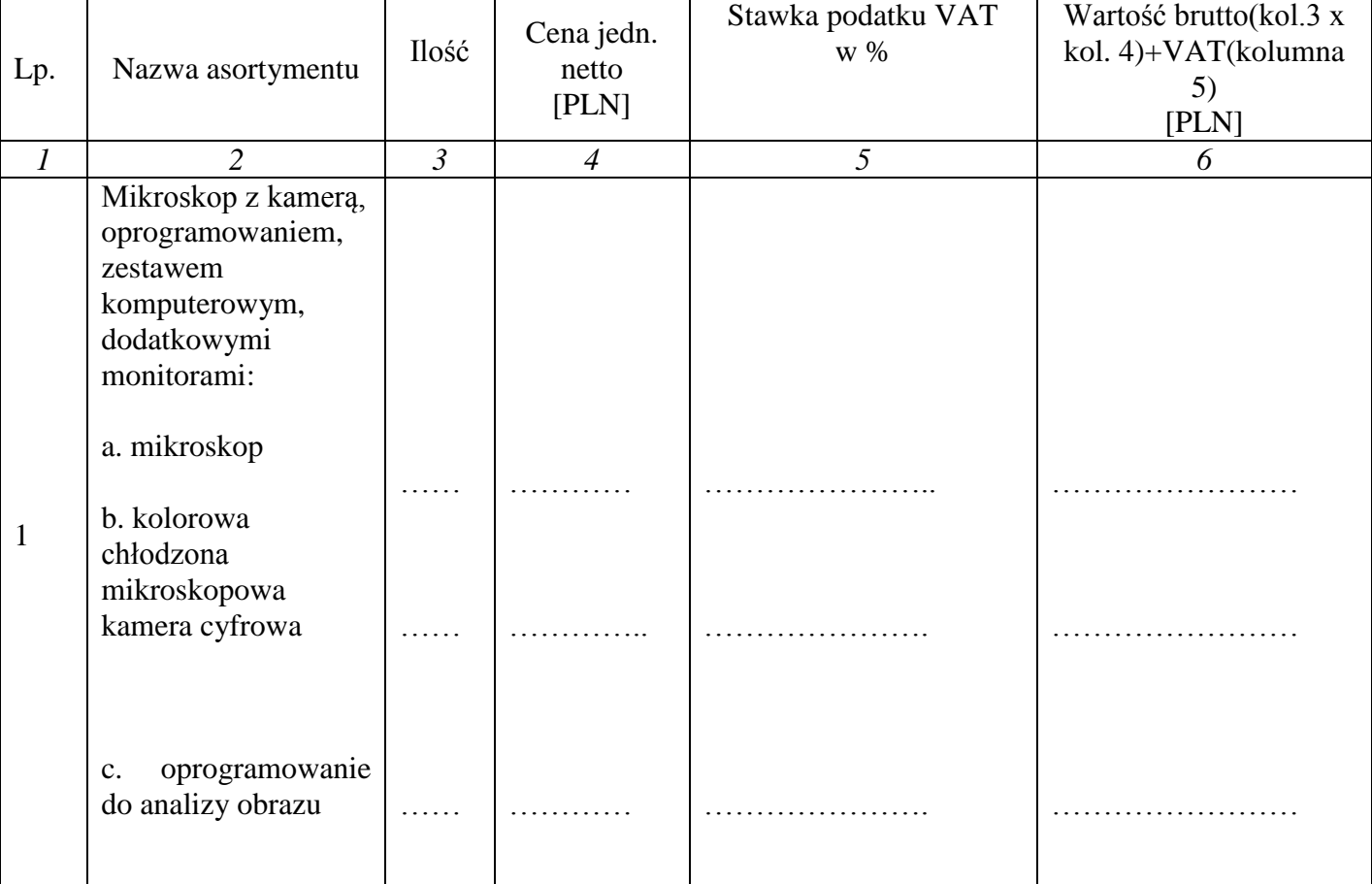

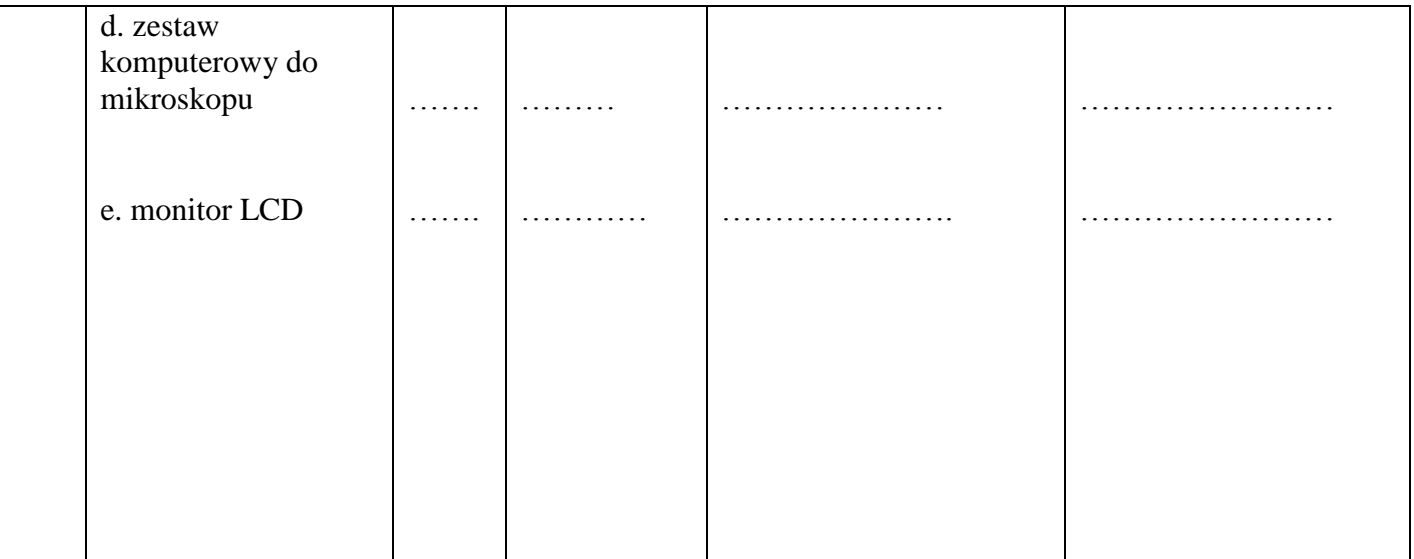

Uwaga:

Wszystkie ceny należy podać z dokładnością do drugiego miejsca po przecinku z zachowaniem zasady zaokrągleń matematycznych.

Informacja o realizacji dostawy wewnątrzwspólnotowej (jeżeli dotyczy) ………………………………

Wszystkie czynności objęte SIWZ oraz umową, zrealizujemy do ……………………….

Udzielamy gwarancji na przedmiot zamówienia: ........ miesiące, licząc od daty obustronnie podpisanego bezusterkowego protokołu odbioru. Niezależnie od udzielonej gwarancji, udzielamy .......... miesięcznej rękojmi.

#### **b. części II-dostawa mikroskopu z kamerą, oprogramowaniem, mikroskopem pomocniczym, zestawem komputerowym– 1 zestaw**

za cenę brutto w wysokości: ..........……........…….................… zł., słownie:....................................................................................................................)

wartość netto: .................................... zł. oraz podatek VAT ............ %,

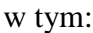

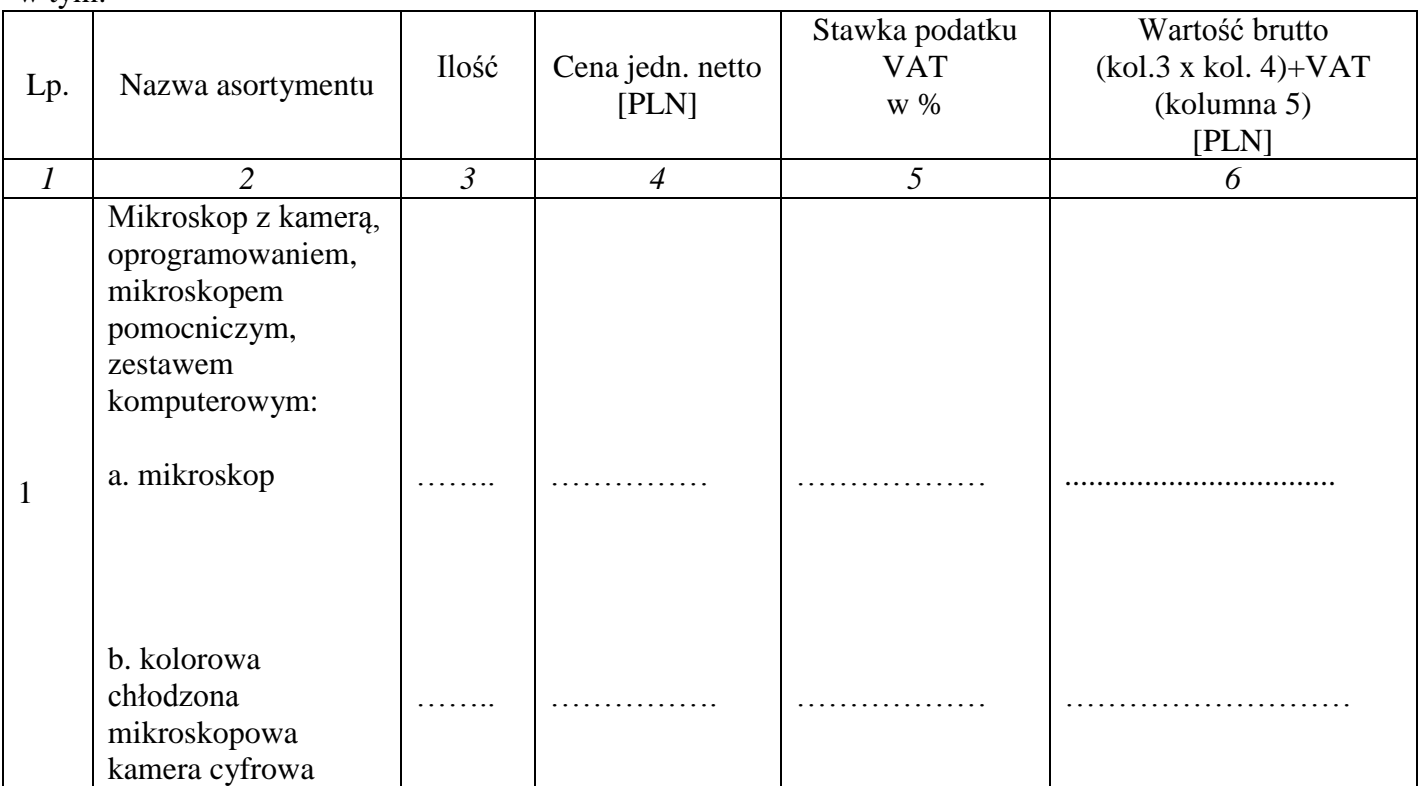

*MEDREH budowa i wyposażenie obiektu naukowo-dydaktycznego UJK przy Al. IX Wieków Kielc dla wsparcia wdrożenia innowacyjnych metod leczenia*

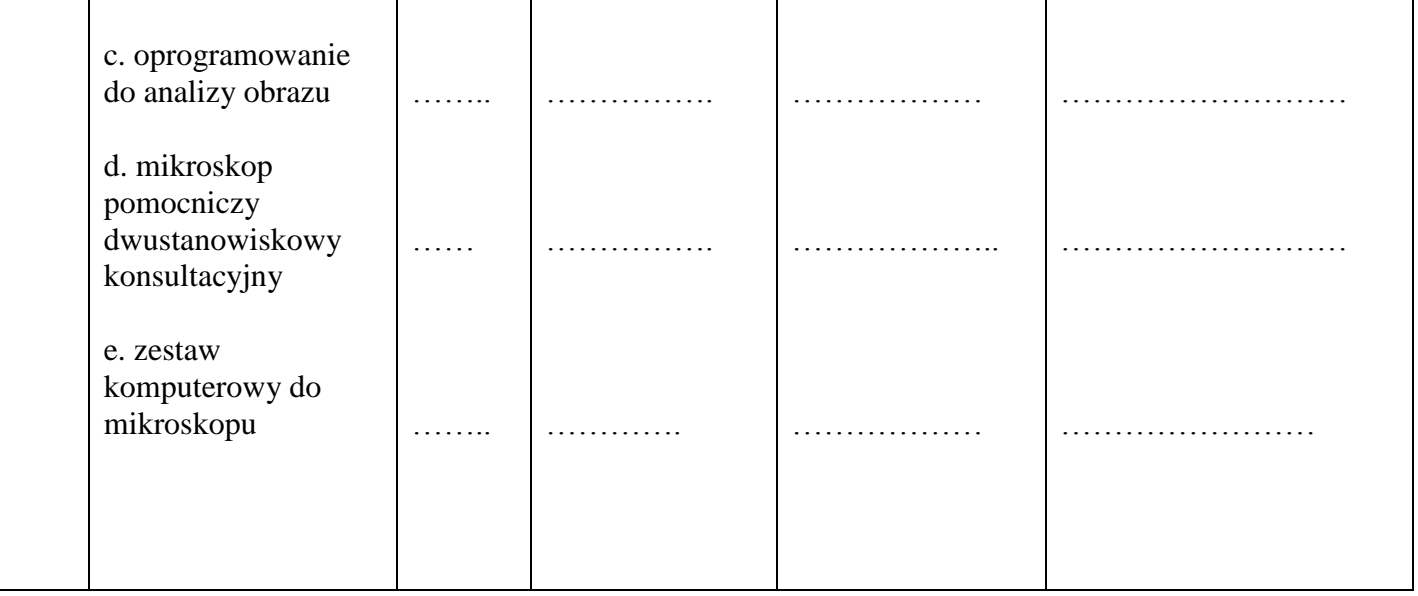

Uwaga:

Wszystkie ceny należy podać z dokładnością do drugiego miejsca po przecinku z zachowaniem zasady zaokrągleń matematycznych.

Informacja o realizacji dostawy wewnątrzwspólnotowej (jeżeli dotyczy) ………………………………

Wszystkie czynności objęte SIWZ oraz umową, zrealizujemy do ……………………….

Udzielamy gwarancji na przedmiot zamówienia: ........ miesiące, licząc od daty obustronnie podpisanego bezusterkowego protokołu odbioru. Niezależnie od udzielonej gwarancji, udzielamy .......... miesięcznej rękojmi.

2) Zamówienie zamierzamy wykonać sami<sup>1</sup>.

Część zamówienia zamierzamy zlecić podwykonawcom<sup>1</sup>:

a) ……………………………………. ……………………………

(wpisać zakres)

b) ……………………………………. ……………………………

- 3) Oświadczamy, że uważamy się za związanych niniejszą ofertą przez okres 30 dni. Bieg terminu związania ofertą rozpoczyna się wraz z upływem terminu składania ofert.
- 4) Oświadczamy, że zapoznaliśmy się ze Specyfikacją Istotnych Warunków Zamówienia i nie wnosimy do nich żadnych zastrzeżeń. Zdobyliśmy również konieczne informacje potrzebne do właściwej wyceny oraz właściwego wykonania przedmiotu zamówienia.
- 5) Oświadczamy, że zawarty w Specyfikacji Istotnych Warunków Zamówienia projekt umowy został przez nas zaakceptowany i zobowiązujemy się w przypadku wyboru naszej oferty, do zawarcia umowy na wymienionych w nim warunkach w miejscu i terminie wyznaczonym przez Zamawiającego. Jesteśmy świadomi, że gdyby z naszej winy nie doszło do zawarcia umowy wniesione przez nas wadium ulega przepadkowi.
- 6) Osoba odpowiedzialna/uprawniona do kontaktów z Zamawiającym w sprawie realizacji przedmiotu zamówienia: Imię i nazwisko ..............................................tel. ……...........................faks......................... e-mail………………………………………………..

1 niepotrzebne skreślić

 $\overline{a}$ 

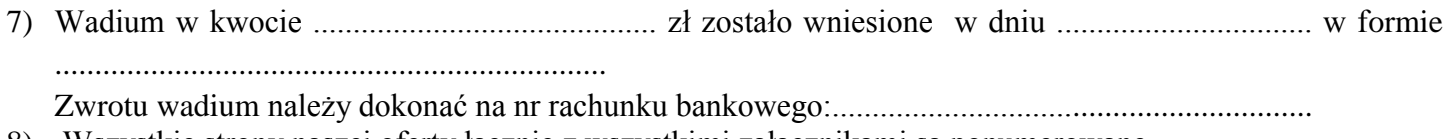

8) Wszystkie strony naszej oferty łącznie z wszystkimi załącznikami są ponumerowane

 $\overline{\phantom{a}}$  , and the contract of the contract of the contract of the contract of the contract of the contract of the contract of the contract of the contract of the contract of the contract of the contract of the contrac

i cała oferta składa się z ............. stron.

.

Czytelny Podpis/podpisy osoby/osób uprawnionego do reprezentowania Wykonawcy

Miejscowość\_\_\_\_\_\_\_\_\_\_\_\_\_, dnia \_\_\_\_\_\_\_\_\_\_\_\_\_\_\_\_\_\_

…………………………………………….. (pieczęć wykonawcy)

## WYKAZ GŁÓWNYCH DOSTAW

Oświadczam, w okresie ostatnich trzech lat przed upływem terminu składania ofert, a jeżeli okres prowadzenia działalności jest krótszy- w tym okresie) zrealizowałem następujące dostawy :  $Cześć$  ………

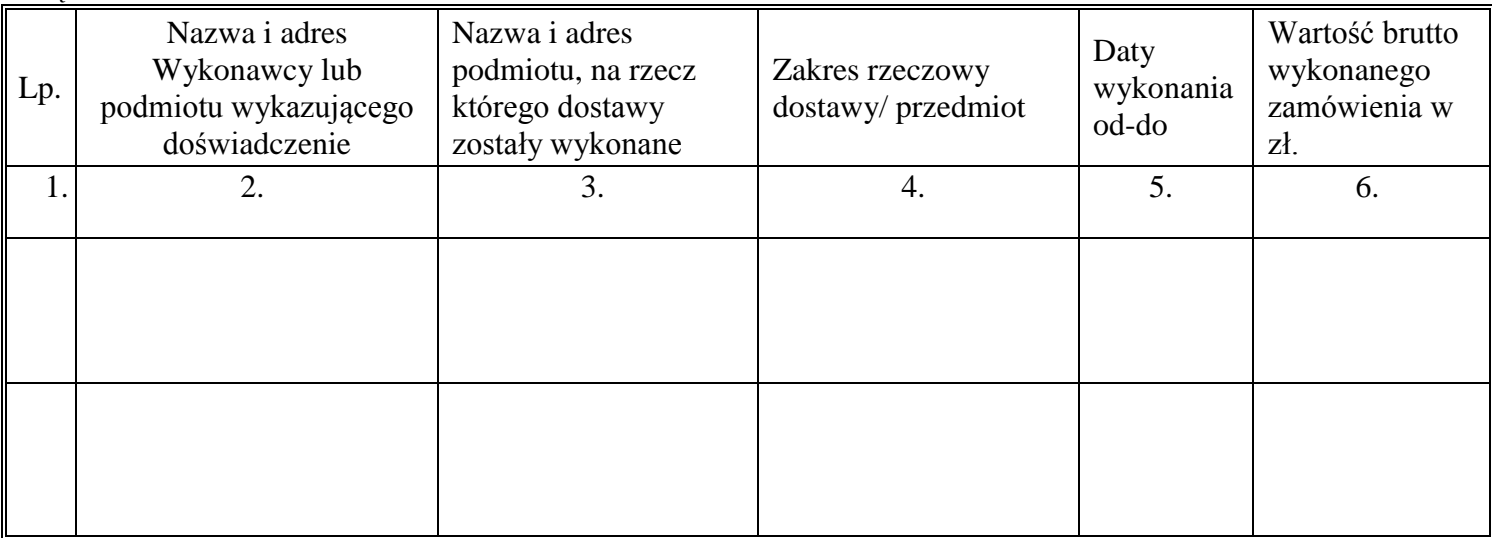

W załączeniu dowody, że wykazane dostawy zostały wykonane należycie.

.................................... dnia ............................ r.

……………..................……………………… uprawniony do składania oświadczeń woli w imieniu Wykonawcy